# **INSTITUTO UNIVERSITARIO AERONÁUTICO**

**FACULTAD DE CIENCIAS DE LA ADMINISTRACIÓN** 

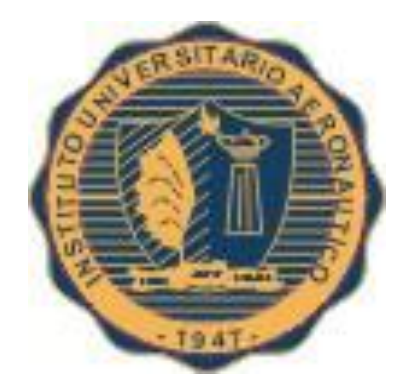

Proyecto de Grado

# **ANÁLISIS DE LA SITUACIÓN ECONÓMICA Y FINANCIERA DE JAIETEXTIL S.R.L.**

**Tutor: Mustafa Miriam** 

**Alumno: Attme Escandar**

**2016**

### **DEDICATORIA**

Quiero expresarme de tal forma que pueda trasmitir todo lo que siento en este momento, sin olvidarme de nadie, y poder compartir la felicidad y alegría que tengo con todos ustedes.

Es difícil elegir por donde comenzar, quiero agradecer al Profesor Claudio Mena por todo su apoyo en la preparación de materias con las cuales tuve más dificultades; la profesora Miriam Mustafa por aceptar ser mi tutora en la tesis y haberme acompañado en este proceso, ayudándome, enseñándome y aconsejándome como un profesional, para poder terminarla y exponerla.

A todos los Profesores con los cuales me toco relacionarme, con sus enseñanzas, desafíos y exigencias.

A mis padres y a mis hermanos por el apoyo incondicional todos estos años, los cuales fueron muy importantes para completar esta etapa.

A todas esas personas que me cruce desde el primer día que decidí estudiar una carrera de grado, porque con ellas conocí otros puntos de vista, otras formas de pensar y me enriquecí como persona.

Como futuro contador espero cumplir con mi trabajo, con dedicación y responsabilidad para estar siempre a la altura de las circunstancias.

Muchas gracias por todo.

# **ANÁLISIS DE LA SITUACIÓN ECONÓMICA Y FINANCIERA DE JAIETEXTIL S.R.L.**

# **HOJA DE ACEPTACIÓN DEL TRABAJO FINAL**

# **INDICE**

# **Contents**

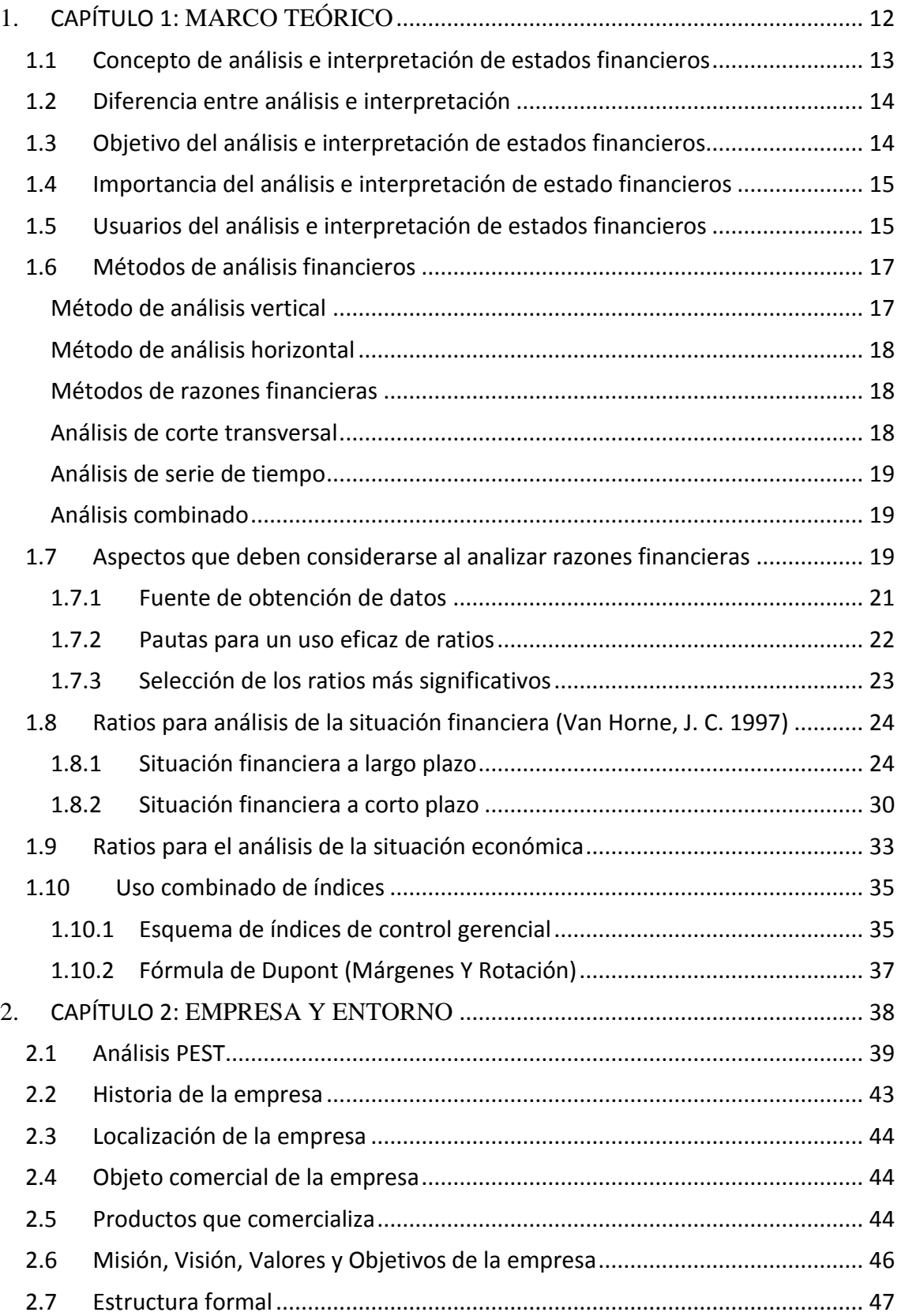

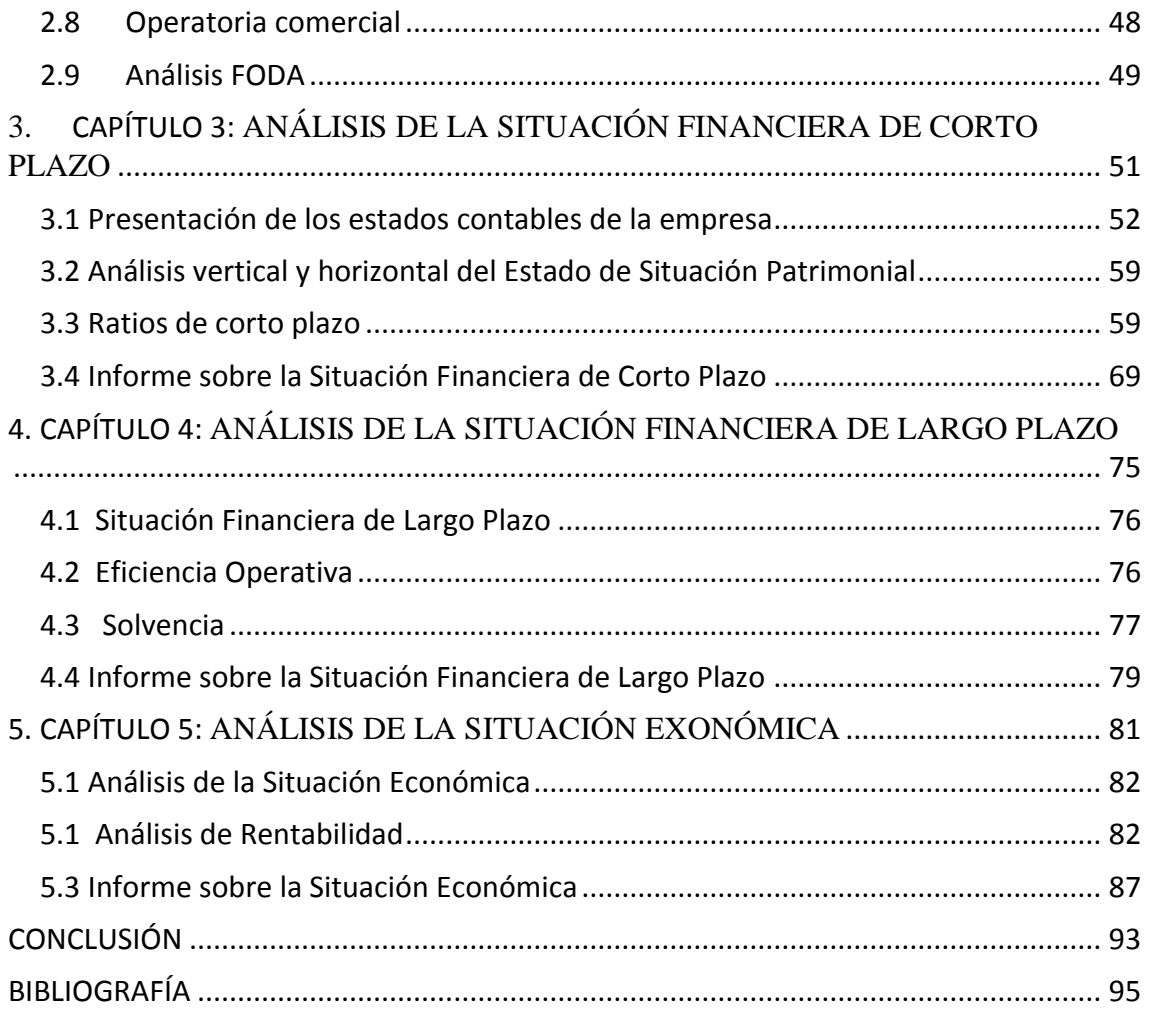

### **RESUMEN**

El análisis e interpretación de los Estados Financieros constituye una herramienta de gran utilidad para la toma de decisiones en la empresa; el cual está constituido por la valoración de varias razones e indicadores que miden la efectividad de la gestión económica de cualquier entidad.

En virtud de ello, se desarrolla el presente trabajo de aplicación profesional, donde se analizarán e interpretarán los estados financieros dela empresa Jaietextil S.R.L. para los períodos 2014 (ejercicio irregular) y 2015, con la finalidad de aportar nuevos elementos que permitirán desarrollar en forma óptima sus operaciones.

### **PALABRAS CLAVE**

**Analizar:** descomponer en elementos o partes constituyentes, separar o discriminar las partes de algo en relación con un todo. Analizar es la técnica primaria aplicable para entender y comprender lo que se trata de decir en los Estados financieros.

**Análisis Financiero:** Es el estudio de la realidad financiera de la empresa a través de los Estados Financieros, el análisis financiero pretende la interpretación de los hechos sobre la base de un conjunto de técnicas que conducen a la toma de decisiones.

**Análisis Económico**: es la descomposición de los fenómenos económicos en sus partes integrantes y el estudio de cada uno en particular. Dentro del análisis de los Estados Financieros, el análisis económico consiste principalmente en determinar el tanto por ciento de rentabilidad de capital invertido en el negocio.

**Interpretar:** apreciación relativa de conceptos y cifras del contenido de los Estados Financieros basados en el análisis y la comparación.

**Comparar:** técnica secundaria aplicable por el analista para comprender el significado del contenido de los Estados Financieros y así poder emitir juicios. Es el estudio simultáneo de dos cifras o aspectos para determinar sus puntos de igualdad o desigualdad.

**Balance General:** relaciona todos los activos, pasivos y capital de una entidad a una fecha determinada, por lo general al final de un mes o un año, razón por la cual es considerado un Estado Financiero estático. El balance general es como una fotografía de la entidad por lo que también se le conoce como Estado de Situación.

**Estado de Resultado:** presenta un resumen de los ingresos u gastos de una entidad durante un período específico, puede ser un mes o un año, razón por la cual se considera un Estado Financiero dinámico. El Estado de Resultado, también llamado Estado de Operaciones, es como una película de las operaciones de la entidad durante el período. Este estado tiene lo que quizás sea la información individual más importante sobre un negocio: su Utilidad Neta (Ingresos menos Gastos).

**Ratios o razones financieras:** Permiten relacionar elementos que por sí solos no son capaces de reflejar la información que se puede obtener una vez que se vinculan con

otros elementos, bien del propio estado contable o de otros estados que guarden relación entre sí, ya sea de forma directa o indirecta, mostrando así el desenvolvimiento de determinada actividad.

**Razones de liquidez:** Miden la capacidad de la empresa para hacerle frente a sus obligaciones a corto plazo, ellas se refieren al monto y composición del pasivo circulante y su relación con el activo circulante, que es la fuente de recursos que la empresa posee para satisfacer sus obligaciones contraídas más urgentes.

**Razones de actividad:** Miden con que eficiencia la empresa emplea los recursos con incidencia en las ventas, los inventarios, las cuentas por cobrar así como las cuentas por pagar.

**Razones de endeudamiento:** Miden la relación de los fondos proporcionados por la empresa con respecto a los acreedores, en la medida en que este indicador se vaya aumentando, en mayores dificultades financieras estará la empresa.

**Razones de Apalancamiento:** Estas razones se utilizan para diagnosticar sobre la estructura, cantidad y calidad de la deuda que tiene la empresa, así como comprobar hasta qué punto se obtiene el beneficio suficiente para soportar el costo financiero de la deuda.

**Razones de Rentabilidad:** Permite relacionar lo que se genera a través del Estado de Resultado, con lo que se precisa de activos y venta para desarrollar la actividad empresarial, relacionando el beneficio o utilidad ante impuesto e intereses con el total de activos, con la finalidad de evaluar la utilidad con que cuenta la entidad.

## **INTRODUCCIÓN**

El análisis e interpretación de información financiera, es una herramienta básica para las empresas y de fundamental importancia para la toma de decisiones, ya que permite a los usuarios de la información contable evaluar la solvencia, liquidez, rentabilidad y capacidad para generar recursos tanto a corto como a largo plazo.

Es por ello, que la necesidad de conocimiento de los principales métodos de análisis financiero, así como su interpretación, es importante para introducir a las empresas en un mercado competitivo. Con el análisis financiero se logra identificar los diversos procesos económicos de las diferentes organizaciones, lo cual permite evaluar objetivamente el desempeño de la administración, determinando las posibilidades de desarrollo y el perfeccionamiento de la dirección.

En virtud de lo antes mencionado, el propósito del presente Trabajo Final de Grado es brindar las herramientas básicas para analizar e interpretar la situación económica y financiera de la empresa Jaietextil S.R.L. a partir de sus Estados Contables, con un enfoque fundamentalmente práctico.

Cabe entender que la información financiera para sus usuarios, tanto internos como externos, resulta fundamental, por lo que esta tiene que cumplir con cualidades mínimas para que sea útil, confiable, actualizada, y veraz.

Se detalla a continuación en forma sintética el contenido que integra el presente Trabajo Final de Grado:

En primer lugar se desarrolló un análisis exploratorio de carácter bibliográfico que constituye el marco teórico del presente trabajo.

Seguidamente se expone una breve descripción de la empresa, su misión, visión, objetivos y valores. Así mismo se analizan las variables más importantes de su micro y macro entorno. Además se describen las principales características funcionales de la empresa Jaietextil S.R.L.

A continuación se desarrolla el análisis de la situación financiera de corto y largo plazo de la empresa, calculando los principales ratios y su respectiva interpretación.

Posteriormente se realiza el análisis de la situación económica a través del cálculo de los principales ratios de rentabilidad.

Finalmente se presenta el informe final sobre la situación económica y financiera de la empresa Jaietextil S.R.L.

# <span id="page-11-0"></span>**1. CAPÍTULO 1: MARCO TEÓRICO**

#### <span id="page-12-0"></span>**1.1 Concepto de análisis e interpretación de estados financieros**

En primer lugar, se expondrán algunos conceptos referidos a la utilización de las palabras análisis e interpretación:

La Real Academia Española define:

• Análisis: Distinción y separación de las partes de un todo hasta llegar a conocer sus principios o elementos. Examen que se hace de una obra, de un escrito o de cualquier realidad susceptible de estudio intelectual.

• Interpretación: Acción y efecto de interpretar.

• Interpretar: Explicar o declarar el sentido de una cosa, y principalmente el de textos faltos de claridad. Explicar, acertadamente o no acciones, dichos o sucesos que pueden ser entendidos de diferentes modos. Concebir, ordenar o expresar de un modo personal la realidad.

El análisis financiero se trata de un juicio crítico cuyo fin es emitir una opinión sobre la situación económico-financiera de la empresa analizada, o de los derechos que sobre ella detectan los agentes externos. La tarea de análisis queda conceptualizada como la formulación de juicios útiles que reduzcan al máximo la incertidumbre a la que se encuentra expuesto el agente externo, en un proceso de asignación de recursos, proporcionando estimaciones del riesgo y de los rendimientos futuros asociados a dicha asignación. (García Mendoza, 2000)<sup>1</sup>.

Por interpretación de estados financieros se debe entender:

• La apreciación relativa de conceptos y cifras del contenido de los estados financieros, basado en el análisis y la comparación.

• Consiste en una serie de juicios personales relativos al contenido de los estados financieros, basados en el análisis y en la comparación.

• Es la emisión de un juicio, criterio u opinión de la información contable de una empresa, por medio de técnicas o métodos de análisis que hacen más fácil su comprensión y presentación.

<sup>&</sup>lt;sup>1</sup>García Mendoza, Alberto. – Análisis e Interpretación de la Información Financiera Reexpresada. Segunda Reimpresión, México 2000. Compañía Editorial Continental.

• Es una función administrativa y financiera que se encarga de emitir los suficientes elementos de juicio para apoyar o rechazar las diferentes opiniones que se hayan formado con respecto a la situación financiera que presenta una empresa (Pérez,  $2005)^2$ .

#### <span id="page-13-0"></span>**1.2 Diferencia entre análisis e interpretación**

Algunos contadores no hacen distinción alguna entre el análisis y la interpretación de la información contable. El análisis de estados financieros es un trabajo que consiste en efectuar operaciones matemáticas para calcular variaciones en los saldos de las partidas a través de los años, así como para determinar sus porcentajes de cambio, se calcularán razones financieras, así como porcentajes integrales.

Para facilitar la interpretación, se lleva a cabo otro proceso de sumarización que es el análisis, en el que se intentará encontrar los puntos fuertes y débiles de la compañía cuyos estado, se están analizando e interpretando (Moreno J, 2006)<sup>3</sup>.

#### <span id="page-13-1"></span>**1.3 Objetivo del análisis e interpretación de estados financieros**

Uno de los objetivos del análisis financiero es evaluar los puntos fuertes y débiles de una empresa. Los puntos fuertes deben ser analizados y explotados al máximo, competitivamente dará ventajas si son utilizados con acierto por parte de la gerencia.

Los puntos débiles también son importantes porque permitirán tomar decisiones para corregir los errores y deficiencias que se estén cometiendo en la administración de la empresa.

Adicionalmente, el objetivo de todo método analítico es simplificar y reducir los datos de manera que sean más comprensibles (Fowler Newton, 1996)<sup>4</sup>.

 $^{2}$ Pérez J. (2005). Análisis de Estados Contables: un enfoque de gestión. Córdoba: UCC

<sup>3</sup>Moreno, J. (2006). "Estados Financieros, Análisis e Interpretación". México.

<sup>4</sup> Fowler Newton, Enrique. "Análisis de Estados Contables."Macchi Grupo Editor, S. A.Buenos Aires, Argentina 1996.

# <span id="page-14-0"></span>**1.4 Importancia del análisis e interpretación de estado financieros**

El análisis e interpretación es importante para predecir futuras necesidades de financiamiento y la capacidad de la entidad para afrontarlos; igualmente es útil para evaluar la posibilidad que tiene de distribuir recursos entre aquellos que tienen un interés en dicha entidad. La información relativa a liquidez y solvencia es útil para determinar la posibilidad de la entidad para cumplir sus compromisos financieros a la fecha de vencimiento de éstos.

Los resultados de las operaciones realizadas por la entidad es una información requerida para conocer la rentabilidad de la misma y predecir la capacidad que tiene para generar flujos de efectivo a partir de los recursos operativos que utiliza y otros adicionales que potencialmente pudiera obtener.

La gerencia tiene igualmente interés en la información contenida en los estados financieros y adicionalmente tiene acceso a información de naturaleza gerencial y financiera que la ayuda a tomar decisiones en sus actividades de planeación y control de las operaciones de la entidad.

La importancia del análisis va más allá de lo deseado de la dirección ya que con los resultados se facilita su información para los diversos usuarios. El ejecutivo financiero se convierte en un tomador de decisiones sobre aspectos tales como dónde obtener los recursos, en qué invertir, cuáles son los beneficios o utilidades de las empresas cuándo y cómo se le debe pagar a las fuentes de financiamiento, se deben reinvertir las utilidades. (Fowler Newton,  $1996$ )<sup>5</sup>

### <span id="page-14-1"></span>**1.5 Usuarios del análisis e interpretación de estados financieros**

En todo análisis, siempre habrá varios puntos de vista y diversos enfoques para evaluar una situación determinada. El análisis de estados financieros de una empresa es de interés para un buen número de participantes, entre los usuarios, tanto internos como

**<sup>.</sup>**  $<sup>5</sup>$  Op. Cit.</sup>

externos, se encuentran: accionistas, inversores, asesores, prestamistas, proveedores, acreedores comerciales, clientes, gobierno, etc. (Sierra G. Escobar B, 2001)<sup>6</sup>

#### **Accionistas**

Para el accionista, el principal interés es obtener el mejor de los rendimientos sobre el dinero invertido en una empresa determinada, el cual se manifiesta en utilidades y dividendos crecientes sobre el aporte económico de cada accionista.

Le interesa el efecto que causa los resultados de las operaciones de la empresa sobre el valor de sus acciones, lo que hará crecer al mismo tiempo su capital.

Adicionalmente puede ser de utilidad para futuros inversionistas, ya que todo negocio que proporcione beneficios al capital de trabajo resulta atractivo en cuestiones de inversión.

#### **Inversores y asesores**

Sus preocupaciones son el riesgo y la rentabilidad de sus inversiones. Para ello, necesitan información que les ayude a evaluar tales cuestiones y decidir comprar, vender o mantener sus participaciones y les permita valorar la capacidad de la empresa para pagar dividendos.

#### **Prestamistas**

Precisan información que les permita determinar si la empresa atenderá al pago de intereses y a la devolución de los préstamos.

#### **Proveedores**

Igual que al grupo de prestamistas, aunque interesados en plazos más cortos, necesitarán información que les permita determinar si la empresa atenderá los pagos a su vencimiento. Se interesan primordialmente en la liquidez a corto plazo de la empresa y en su capacidad para atender las deudas a largo plazo.

<sup>6</sup> Sierra, G. Escobar, B. & Orta, M. (2001). "Fundamentos de Contabilidad Financiera para Economistas". 1° edición. Pearson Alhambra. México

Su enfoque va dirigido a observar que una empresa cumpla puntualmente con sus obligaciones y que el manejo adecuado de sus activos garantice el pago de sus deudas.

#### **Otros acreedores comerciales**

El acreedor realmente no tiene mayor participación en el éxito de un negocio, la importancia real estriba en la adecuada utilización del capital ajeno que haga la gerencia de una empresa y si la empresa puede responder por las deudas adicionales que resultarían al extenderle un crédito. En otras palabras, aprovechar el apalancamiento cuidando siempre no caer en mora a la hora de realizar los pagos y evitar malas referencias que puedan dañar el crédito de la empresa en el futuro.

#### **Clientes**

Estos tienen interés en la información acerca de la continuidad de la empresa, especialmente cuando tienen compromisos a largo plazo o dependen comercialmente de ella.

#### **Gobierno y organismos públicos**

Están interesados en la distribución de recursos y por tanto, en la actividad misma de la empresa. Necesitan información para regular la actividad empresarial, fijar políticas fiscales, elaborar estadísticas económicas, etc.

#### <span id="page-16-0"></span>**1.6 Métodos de análisis financieros**

A continuación se presentan los principales métodos de análisis financiero para el análisis de los Estados contables.

#### **Método de análisis vertical**

<span id="page-16-1"></span>Este análisis se aplica a la información financiera de un mismo periodo. Los principales son (Biondi,  $2004$ )<sup>7</sup>:

a) Método de Reducción a porcientos integrales

 ${}^{7}$ Biondi, M. (2004). Interpretación y análisis de Estados Contables. Buenos Aires: Errepar.

Como su nombre lo indica reduce en porcientos las cantidades que contienen los estados financieros. Facilita determinar la importancia de cada partida.

b) Método de Razones Simples.

Se trata de comparar dos cifras de los estados financieros que tienen una estrecha relación de dependencia.

c) Método de Razones Estándar.

Se refiere a la comparación de las cifras que arrojan los estados financieros de la empresa con la del giro del negocio ó con el que la misma empresa tiene acumulado conforme a sus años de experiencia.

### **Método de análisis horizontal**

<span id="page-17-0"></span>Se refiere al análisis de la información financiera que corresponde a varios periodos sucesivos (Biondi, 2004)<sup>8</sup>

a) Método de Aumentos y Disminuciones.

También nombrado de variaciones que consiste en comparar conceptos homogéneos de dos estados financieros periódicos, donde una cifra es tomada como base arrojando una diferencia positiva o negativa en relación a esa cifra base.

#### **Métodos de razones financieras**

<span id="page-17-1"></span>El análisis de razones no es sólo la aplicación de una fórmula a la información financiera para calcular una razón determinada; es más importante la interpretación del valor de la razón (Gitman,  $2005$ )<sup>9</sup>.

Existen tres tipos de comparaciones de razones:

#### **Análisis de corte transversal**

<span id="page-17-2"></span>Implica la comparación de las razones financieras de diferentes empresas al mismo tiempo. Este tipo de análisis, denominado referencia *benchmarking*, compara los

<sup>8</sup> Op. Cit.

<sup>9</sup>Gitman, L. (2003). Principios de Administración Financiera. México: Pearson

valores de las razones de la empresa con los de un competidor importante o grupo de competidores, sobre todo para identificar áreas con oportunidad de ser mejoradas.

Otro tipo de comparación importante es el que se realiza con los promedios industriales. Es importante que el analista investigue desviaciones significativas hacia cualquier lado de la norma industrial.

El análisis de razones dirige la atención sólo a las áreas potenciales de interés; no proporciona pruebas concluyentes de la existencia de un problema.

#### **Análisis de serie de tiempo**

<span id="page-18-0"></span>Evalúa el rendimiento financiero de la empresa a través del tiempo, mediante el análisis de razones financieras, permite a la empresa determinar si progresa según lo planeado. Las tendencias de crecimiento se observan al comparar varios años, y el conocerlas ayuda a la empresa a prever las operaciones futuras.

Al igual que en el análisis de corte transversal, es necesario evaluar cualquier cambio significativo de una año a otro para saber si constituye el síntoma de un problema serio.

#### **Análisis combinado**

<span id="page-18-1"></span>Es la estrategia de análisis que ofrece mayor información, combina los análisis de corte transversal y los de serie de tiempo. Permite evaluar la tendencia de comportamiento de una razón en relación con la tendencia de la industria.

# <span id="page-18-2"></span>**1.7 Aspectos que deben considerarse al analizar razones financieras**

El análisis de razones financieras es una herramienta que proporciona información valiosa relacionada con el desempeño financiero de una empresa. Sin embargo, su utilización requiere de conocimiento y buen juicio por parte del analista financiero, quien deberá determinar si la posición financiera de una compañía es buena o mala a partir de la evaluación sistemática de las diferentes categorías de razones.

Entre los principales aspectos que deben considerarse al utilizar las razones financieras para evaluar el desempeño de una compañía, se encuentran los siguientes (Sierra G. Escobar B,  $2001$ )<sup>10</sup>:

• Para garantizar su validez y utilidad, el análisis de razones financieras debe sustentarse en estados financieros actualizados a pesos constantes del último periodo, de manera que reflejen la situación financiera real por la que atraviesa la empresa.

• No basta con analizar aisladamente las razones financieras de una empresa sino que es necesario evaluarlas de manera conjunta e incluso compararlas con las razones de las empresas que participan en la misma industria, a fin de contar con una medida más objetiva del desempeño de la compañía. Cuando las razones financieras de la empresa se encuentren bastante alejadas de las razones promedio de la industria el analista debe investigar el motivo de la desviación.

• El uso de las razones financieras con fines comparativos es más útil para empresas que participan en una sola industria porque para las que tienen presencia en varias industrias es difícil calcular razones financieras promedio que les permitan evaluar su desempeño global respecto al de sus competidores.

• Igualar o superar el desempeño promedio de la industria no garantiza que la empresa tenga un buen desempeño, por lo que en ocasiones es más útil comparar las razones de la empresa con las de los líderes de la industria y utilizarlas como parámetro para evaluar el funcionamiento del negocio.

• El hecho de que las empresas realicen prácticas contables diferentes impide que las razones financieras puedan utilizarse para comparar el desempeño de las empresas que integran una industria.

• No debe perderse de vista que el análisis mediante razones financieras se basa en cifras contables que no necesariamente coinciden con las cifras de mercado. Por lo tanto, para que el análisis se apegue más a la realidad se deben sustituir las cifras contables por cifras de mercado.

• En ocasiones es necesario utilizar cifras promedio para el cálculo de razones que incluyan partidas que pueden ser afectadas por factores estacionales, como las ventas y los inventarios.

**<sup>.</sup>**  $10$  Op. Cit.

• El analista financiero debe ser cauteloso porque las empresas pueden maquillar sus estados financieros para que sus razones financieras se vean mejor de lo que realmente son.

Las razones financieras no se deben analizar únicamente para un punto en el tiempo, ya que para poder aprovechar al máximo la información que revelan es útil analizarlas en función del tiempo, identificar las tendencias que siguen y la probabilidad de que la situación financiera de la empresa mejore o empeore.

Es factible proyectar las razones financieras y utilizarlas como una herramienta de planeación a largo plazo que permita estudiar el efecto que tendrá en los resultados de la empresa un incremento en los precios de venta, la introducción de un producto o la entrada a un mercado nuevo; analizar alternativas de inversión e identificar las que sean más rentables, así como determinar el nivel de apalancamiento que permita mantener en un nivel bajo el gasto por intereses e incrementar el rendimiento sobre el capital.

En general, se puede decir que las razones financieras son un instrumento indispensable para analizar las cifras de los estados financieros. Sin embargo, no basta con calcular dichas razones de manera aislada, sino que es necesario conocer el contexto en el que la empresa realiza sus operaciones, de tal manera que el análisis que se realice permita evaluar objetivamente su desempeño.

### <span id="page-20-0"></span>**1.7.1 Fuente de obtención de datos**

Los documentos principales desde los cuales el analista obtiene los datos en bruto para elaborar los ratios son los siguientes:

- Estado de Situación Patrimonial ó Balance General.
- Estado de Resultados.
- Estado de Evolución del Patrimonio Neto.

Según la Resolución Técnica nro. 8, texto según RT 19 de la FACPCE):

El Estado de Situación Patrimonial o Balance General "En un momento determinado expone el activo, el pasivo y el patrimonio neto y, en su caso, la participación minoritaria en sociedades controladas".

El Estado de Resultados "Suministra información de las causas que generaron el resultado atribuible al período".

El Estado de Evolución del Patrimonio Neto "Informa la composición del patrimonio neto y las causas de los cambios acaecidos durante los períodos presentados en los rubros que lo integran".

La mencionada resolución, establece además que los estados contables deben ser presentados en forma sintética a fin de proporcionar una adecuada visión de conjunto, no obstante, la información de detalle, de fundamental interés a efectos del análisis, se expone en carácter de información complementaria a través de cuadros y anexos.

Los datos proporcionados por los estados contables mencionados deben complementarse con la información que brinda el Estado de Flujo de Efectivo que informa la variación del efectivo y equivalentes de efectivo , considerando como tales, aquellos que se mantienen con el fin de cumplir con los compromisos de corto plazo más que con fines de inversión u otros propósitos.

Constituyen además, valiosa fuente de información las revistas especializadas, boletines de productores, cámaras de comercio e instituciones oficiales, balances de otras empresas del mismo ramo, encuestas entre consumidores y distribuidores, etcétera.

Cabe aclarar que el analista interno se encuentra mejor posicionado frente al analista externo, ya que cuenta con acceso a mayor información interna de la empresa como informes sectoriales sobre mano de obra, materias primas, informes financieros, etc.

#### <span id="page-21-0"></span>**1.7.2 Pautas para un uso eficaz de ratios**

Pueden mencionarse cuatro pautas fundamentales para la utilización eficaz de los ratios (Van Horne, J. C. 1997) $<sup>11</sup>$ :</sup>

1) El uso de ratios requiere análisis de las tendencias: estos funcionan describiendo un conjunto de síntomas y por lo general, el primer paso que se da en el análisis financiero de una empresa es estudiar una misma serie de ratios a lo largo del tiempo, para ver cómo han evolucionado esos síntomas.

<sup>&</sup>lt;sup>11</sup>Van Horne, J. (1997) Administración Financiera. México: Prentice Hall Hispamerica

2) Al utilizar ratios es importante tener en cuenta los parámetros del sector. Resulta de fundamental importancia comparar los valores obtenidos para la firma, con los ratios de la industria, del contexto y época en que se desarrollan las actividades.

3) El uso eficaz de los ratios supone la descomposición en sus elementos principales: un determinado indicador puede señalar que la empresa no es rentable, pero no decir nada respecto a la causa de esa falta de rentabilidad. Una de las formas en que se ha tratado de evitar este inconveniente es desagregando un ratio global en varios ratios parciales.

4) Utilizar ratios para previsiones futuras y no sólo para evaluar la actuación financiera pasada: Si bien os estados financieros son documentos históricos, no deben servir como un fin en sí mismos. Es importante la utilización de los ratios para obtener datos del comportamiento pasado y presente del ente, pero la nueva filosofía es orientar el análisis hacia algunas previsiones futuras que serán mucho más relevantes para los responsables de la toma de decisiones.

#### <span id="page-22-0"></span>**1.7.3 Selección de los ratios más significativos**

Para que los índices sean herramientas útiles al evaluar la salud económica y financiera de la empresa, han de respetarse dos condiciones básicas (Van Horne, J. C.  $1997)^{12}$ .

1) Existen infinidad de ratios en función de las relaciones que pueden obtenerse entre distintas variables. La efectividad o utilidad de un ratio depende del objetivo que se busca. Para que el análisis sea operativo debe limitarse su uso, lo que significa que para cada empresa, en función de la situación concreta y de los objetivos del análisis deben seleccionarse aquellos ratios que sean más idóneos.

2) Usar los ratios eficientemente en el campo empresarial: el analista sabe cómo elaborar ratios pero no siempre realiza una interpretación adecuada de los mismos.

Como se señaló anteriormente, no hay límites en la utilización de ratios, sin embargo, hay pruebas que son de utilización generalizada por el significado de sus

**<sup>.</sup>**  $12$  Op.Cit.

resultados y por la información que son capaces de brindar. A modo de ejemplo se pueden mencionar las siguientes pruebas (Van Horne, J. C. 1997) $<sup>13</sup>$ .</sup>

- De Solvencia financiera.
- De rotación de activos.
- De Rentabilidad o rendimiento.
- De Apalancamiento financiero.

# <span id="page-23-0"></span>**1.8 Ratios para análisis de la situación financiera (Van Horne, J. C. 1997)**

La situación financiera nuestra la capacidad que tiene una empresa para enfrentar sus obligaciones en forma adecuada. Lo más importante de esta situación es que la organización sea capaz de saldar sus deudas en tiempo y forma de esa forma abona sus obligaciones en el momento oportuno con los recursos oportunos.

Si la empresa tiene que liquidar sus créditos o vender todas sus existencias para poder pagar sus obligaciones, no está atravesando una buena situación financiera. Lo mismo ocurriría si la empresa debiera dejar de pagar en forma repetitiva a sus proveedores y por ello acudir a una financiación externa como los descubiertos bancarios.Si bien la situación financiera es una sola, se la suele dividir en corto y largo plazo.

#### <span id="page-23-1"></span>**1.8.1 Situación financiera a largo plazo**

El objetivo del análisis de la Situación Financiera a largo Plazo es el estudio de la suficiencia del Patrimonio Neto para el funcionamiento del ente en adecuadas condiciones, así como para afrontar las obligaciones que surgen de los compromisos que asume por la realización de su actividad. Implica el estudio de la estructura financiera de la empresa (Van Horne, J. C. 1997)<sup>14</sup>

**<sup>.</sup>**  $13$  Op.Cit.

 $14$  Op.Cit.

#### **I. ESTRUCTURA DE FINANCIACIÓN**

#### **Endeudamiento**

Consiste en comparar el Pasivo con el Patrimonio Neto. Sirve para ver la política de la empresa en la producción de deudas y patrimonio neto.

El objetivo es medir la estructura de financiación del ente y marcar el riego implícito por endeudarse.

Para su cálculo existen tres índices: endeudamiento, solvencia y propiedad del activo.

El objetivo es determinar cuántos pesos de terceros hay invertidos en la empresa, por cada peso aportado por los dueños.

#### Fórmula:

Endeudamiento = *Pasivo Patrimonio*.*Neto* Si el índice aumenta, habrá mayor endeudamiento y viceversa. Si el índice > 1; hay mas pesos de terceros que pesos de los dueños. Si el índice < 1; hay mas pesos de los dueños que de terceros. Si el índice = 1; hay tantos pesos de los dueños como de terceros.

#### **Solvencia**

Compara el activo con el pasivo.

El objetivo es medir la estructura de financiación de un ente y reflejar el grado de cobertura de los acreedores, del riesgo de desvalorización de los activos al liquidarlos.

Fórmula: Solvencia = *Activo Pasivo* Si el índice > 1; hay más activo que pasivo  $(A > P)$ . Si el índice  $< 1$ ; hay menos activo que pasivo  $(A < P)$ . Si el índice  $= 1$ ; hay tanto activo como pasivo.

#### Fórmula:

Solvencia = *Patrimonio Neto Pasivo*

Cuanto más alto sea el índice de endeudamiento, más solvente será el emisor de los Estados Contables.

#### **Relación con el Patrimonio Neto**

Compara los fondos propios con el total de recursos invertidos. Indica lo que es propio del activo, refleja la perspectiva de los dueños.

Fórmula:

Propiedad del Activo = *PatrimonioNeto Activo*

Indica el porcentaje del activo financiado por los dueños.

Si el índice aumenta, aumenta el grado de propiedad del activo.

 $Si$  es  $= 1$ ; todo el activo es de los dueños.

Si es < 1 pero positivo; sirve como tal e indica el porcentaje

Si es negativo, el PN es negativo, lo que se interpreta igual a cero cuando la responsabilidad de los dueños es limitada.

#### **Efecto palanca, leverage o ventaja financiera**

Índice que se aplica para analizar la situación financiera a largo plazo, porque compara la rentabilidad del ente, con independencia de su financiación, con su costo.

La rentabilidad del activo, es decir del negocio (activos aplicados a la obtención de ganancias), es la Rentabilidad Económica (Re).

El costo de los pasivos es la tasa de interés promedio pagada por el pasivo total.

Si la Re  $es \geq i$ ; existe un beneficio por utilizar fondos de terceros para financiar activos.

Si la Re es < i; existe una perdida por utilizar fondos de terceros para financiar activos.

Si la Re  $es = i$ ; es indiferente.

(Siendo i la tasa de interés promedio pagada por el pasivo)

Entre los principales objetivos del efecto palanca, permite evaluar la conveniencia económica del endeudamiento.

Fórmulas:

Efecto Palanca= *Esultadodel período CostosFinancieros Esultadodel período PN PasivoaLP PatrimonioNeto*

Efecto Palanca= *Activo Utilidad antes de* int *e* Im *puestos PatrimonioNeto Utilidad antes de Im puestos*  $\int$ *Utilidad antes de int e Im puestos*  $=$ 

*Rentabilid adFinanciera Rentabilid adEconómica*

Si el  $EP > 1 \rightarrow RF > Re$ ; se obtiene una ganancia, lo que significa que la  $Re > i$ . existe un beneficio por utilizar fondos de terceros

Si el EP = 1  $\rightarrow$  Rf = Re; se obtiene un resultado neutro, indica que la Re = i.

Si el EP < 1  $\rightarrow$  Rf < Re; se obtiene una perdida, lo que significa que la Re < i. existe un quebranto por utilizar fondos de terceros.

#### **Veces que se ganan los intereses**

Indica la capacidad de la empresa para generar utilidades para hacer frente al costo de los pasivos (intereses).

Fórmula:

Veces que se ganan los intereses = *GastosFinancieros Utilidad antesde* int.*e* Im *puestos*

### **II. POLÍTICA DE INVERSIÓN**

#### **Inmovilización del activo**

Este índice sirve para determinar que parte de los activos se encuentran inmovilizados a largo plazo.

Implica la dificultad de realización de los recursos invertidos en caso que deba recurrirse a ellos (venta del activo inmovilizado) para recuperar la acreencia.

Formula:

Inmovilización del Active 
$$
\frac{Active\ no\ Corriente}{Active} = \frac{ANC}{A}
$$

#### **Inmovilización del Patrimonio Neto**

Este índice mide la política de financiación de los activos no corrientes. Dado el reducido grado de liquidez de los Activos No Corrientes (debido la vida útil asignada a los mismos), es conveniente que sean financiados con fondos lo menos exigibles posibles, siendo la fuente más idónea el Patrimonio Neto y Deudas a Largo Plazo.

El objetivos medir el grado en que los ANC son financiados por fondos aportados por los propietarios.

Fórmula:

Inmovilidad del PN = 
$$
\frac{Active\ no\ Corriente}{Patrimonio\ Neto} = \frac{ANC}{PN}
$$

Si el índice  $< 1 \rightarrow ANC < PN$ ; los fondos propios financian los ANC y el exceso financia el capital de trabajo.

Si el índice =  $1 \rightarrow ANC = PN$ ; los fondos propios alcanzan exactamente para financiar los ANC.

Si el índice > 1  $\rightarrow$  ANC > PN; no alcanza para financiar los ANC, siendo lo demás financiado por el pasivo de LP.

#### **III. CAMBIOS**

#### **Autofinanciación a largo plazo**

Es la autogeneración de recursos a través de la actividad de la empresa. Es la capacidad de incrementar el Patrimonio Neto.

Es la autogeneración de fondos que incrementa el capital del largo plazo, o sea el Patrimonio Neto.

La magnitud de la autofinanciación a Largo Plazo depende de dos factores:

- 1- La rentabilidad de la empresa o capacidad de generación de utilidades.
- 2- La política de distribución de utilidades.

A mayor rentabilidad, hay más posibilidades de autofinanciación. Fórmula:

$$
Autofin. a LP = \frac{Utilidad ordinaria - Dividendos en efectivo}{PN(promedio)} = \frac{UO - DE}{PN(promedio)}
$$

Si el coeficiente es positivo  $\rightarrow$  Existe autofinanciación a LP. Se generan fondos que son retenidos en una proporción para incrementar el PN y hacer frente a las necesidades de financiación del ente.

Si el coeficiente es igual a cero  $\rightarrow$  No existe autofinanciación a LP. La actividad no genera fondos, o si los genera, estos no sean retenidos para incrementar el PN ni financiar las necesidades del ente.

Si es coeficiente es negativo  $\rightarrow$  No existe autofinanciación a LP, sino absorción de fondos. La actividad económica consume patrimonio Neto.

#### **Plazo de cancelación del pasivo**

Es el tiempo que tardaría la empresa en cancelar todas las obligaciones con terceros, con los fondos resultantes de su autofinanciación a LP.

Tiene como objetivo medir si la autofinanciación de la empresa es suficiente para hacer frente al pasivo, dado el volumen y vencimientos del mismo.

Fórmula:

Plazo Cancelación del Pasivo = *Utilidad ordinaria - Div.en efectivo Pasivo al cierre*

El resultado indica cuantas veces la autofinanciación está contenida en el pasivo. Indica el número de años necesarios para la autogeneración de fondos.

Si el coeficiente es positivo; indica los años que se tardaría en cancelar el pasivo con fondos autogenerados retenidos.

Si el coeficiente es igual a cero; no existe pasivo.

Si es coeficiente es negativo; existe auto absorción de fondos. El tiempo en que se cancela el pasivo es infinito.

#### <span id="page-29-0"></span>**1.8.2 Situación financiera a corto plazo**

Comprende el instrumental que mide la capacidad de la entidad para hacer frente a los compromisos y obligaciones a corto plazo.

El capital a corto plazo es el necesario para cumplir el funcionamiento normal del ciclo operativo (capital de trabajo, operativo o corriente).

### **I. CAPITAL CORRIENTE**

Es un estudio del volumen en valores absolutos y relativos del capital corriente (CC).

Comprende la medición del volumen en valores absolutos del Capital Corriente, la medición en valores relativos del capital corriente o análisis de los índices de liquidez, y el estudio de los componentes del Capital Corriente o análisis cualitativo.

Monto: Mide el capital corriente en valores absolutos.

Fórmula:

Capital Corriente = *Activo Corriente - PasivoCorriente* = *AC-PC*

Si el capital corriente es positivo quiere decir que el activo corriente es mayor al pasivo corriente, quiere decir que hay "Margen de Cobertura" o "Margen de Maniobra".

Si el Capital Corriente es negativo, quiere decir que el pasivo corriente es mayor que el activo corriente.

No se llama capital corriente negativo, sino "Deuda sin consolidar".

No se puede limitar únicamente a analizar la situación financiera a corto plazo el monto del Capital corriente, puede llevar a equívocos.

La dimensión del Capital Corriente proporciona un indicador de la importancia de las operaciones de la empresa; por lo tanto, el monto del Capital Corriente es un primer indicador, que solo ilustra sobre la importancia y magnitud de las operaciones de la empresa.

#### **II. ÍNDICES DE LIQUIDEZ**

El cálculo de los índices de liquidez surge como necesidad de obtener una conclusión mejor informada mediante la medición del volumen relativo del Capital Corriente.

Hay distintas formas de obtenerlo:

#### **Índice de liquidez corriente**

Este índice tiene por objeto efectuar una medición de la magnitud relativa del Capital Corriente mediante la comparación de sus componentes.

Mide la capacidad del Activo Corriente para hacer frente a las deudas a Corto Plazo. Su respuesta indica cuantos pesos de Activo Corriente hay por cada peso del Pasivo Corriente.

Fórmula:

Índice de Liquidez Corriente= *Pasivo Corriente Activo Corriente* = *PC AC*

Si es  $> 1 \rightarrow E$ xiste Margen de cobertura (el excedente a la unidad).

Si es  $= 1 \rightarrow$  No existe Margen de Cobertura (hay que ver los plazos de realización del activo y los plazos de cancelación de las obligaciones)

Si es  $\langle 1 \rightarrow E$ l defecto indica en qué medida el Activo Corriente es insuficiente. Se denomina Deuda sin Consolidar.

#### **Liquidez seca o prueba acida**

Se considera que los Bienes de Cambio representan un activo menos líquido y que las empresas pueden tener exceso de stock. En este caso los bienes de cambio representan la cobertura del activo corriente para hacer frente a las deudas a corto plazo.

Formula:

Liquidez Seca = *Pasivo Corriente Activo Rapido*

= *Pasivo Corriente Activo Corriente - Bienes de cambio* = *PC AC-BC*

 = *Pasivo Corriente Disponibilidades Inversiones Transitorias Creditos*

#### **Liquidez absoluta o inmediata**

Es la comparación de los activos líquidos con los pasivos a corto plazo, para medir el grado en el que pueden ser cancelados inmediatamente.

En definitiva se estudia la importancia relativa de los créditos dentro del Activo Corriente.

Formula:

Liquidez Absoluta = *Pasivo Corriente Activo Rapido - Creditos*

= *Pasivo Corriente Disponibilidades Inversiones Transitorias*

# **III. ROTACIÓN DE STOCK, ROTACIÓN DE CRÉDITOS Y ROTACIÓN DE DEUDAS**

#### **Ciclo operativo**

Es el tiempo en que el dinero vuelve a ser dinero.

#### **Rotación de stock**

Es el tiempo que transcurre entre que se efectúa una compra y se perfecciona o realiza la venta.

Formula:

Antig. media de los Inventarios = 
$$
\frac{bs.de cambio inicio + bs.de cambio cierre}{\costo de ventas del ejercicio} \times 365
$$

#### **Rotación de créditos**

Es el tiempo que transcurre entre que se hace la venta y ésta se cobra.

Formula:

Plazo<sup>1</sup>

$$
Medio de Cobranzas = \frac{cred. por vta. inicio + cred. por vta. cierre}{2} \times 365
$$

#### **Ciclo de pagos**

Es el tiempo que se tarde entre que se efectúa una compra y ésta es abonada.

#### **Rotación de deudas**

Formula:

Plazo medio de Pago de deudas = 365 2 *compras de bienes y servicios Ds.corrientes inicio Ds.corrientes cierre*

### <span id="page-32-0"></span>**1.9 Ratios para el análisis de la situación económica**

Es relacionar los resultados de la empresa con el objetivo de determinar su capacidad de generación de utilidades, es decir es el estudio de la rentabilidad de una empresa.

Tiene como objetivo verificar la eficiencia con la que la empresa ha administrado los recursos.

#### **Tasas de rentabilidad**

Se refiere a la capacidad que tiene el ente para satisfacer los intereses de los inversores de capital.

Conceptualmente la tasa de rentabilidad se define como:

Tasa de rentabilidad = 
$$
\frac{Utilidad}{Capital} = \frac{U}{C}
$$

Hay distintas tasas de rentabilidad:

#### **Rentabilidad del activo operativo**

Mide la rentabilidad de todos los activos que están afectados a generar los recursos operativos de la empresa.

Fórmula:

Rentabilidad Operativa (RAop) = *Activo Operativo ( promedio ) Utilidad Operativa*

#### **Rentabilidad económica o del activo**

El objetivo de la Rentabilidad económica o del Activo (Re) es la medición del resultado del negocio, con total prescindencia de si los fondos fueron aportados por los propietarios o por terceros, si tienen costo o son gratuitos.

Fórmula:

Rentabilidad Económica (Re) = 
$$
\frac{Utilidad \; antes \; de \; interests \; e \;impuestos}{ACTIVO (promedio)} = \frac{U A i I}{A}
$$

#### **Rentabilidad financiera**

El objetivo de este índice es permitir la determinación del Efecto Palanca (EP), cuyo objetivo es medir la administración financiera en forma aislada, por lo que es necesario excluir los resultados extraordinarios.

Fórmula:

Rentabilidad financiera (Rf) = *Patrimonio neto ( promedio ) Utilidad antes de impuestos* = *PN UAI*

#### **Rentabilidad del patrimonio neto**

La Rentabilidad del Patrimonio neto (RPN) mide la eficiencia en la administración de la empresa, es el resultado de la administración del activo (Rentabilidad Económica) y de la estructura de financiación. Es en definitiva el resultado de la administración económica y financiera del ente; refleja la retribución del capital aportado por los dueños.

Fórmula:

Rentabilidad del Patrimonio Neto = *Patrimonio Neto( promedio ) Utilidad Neta* = *PN UN*

#### <span id="page-34-0"></span>**1.10 Uso combinado de índices**

El control de la gestión comprende el análisis de la actividad comercial, industrial y financiera, el examen y evaluación de los resultados y de la situación en que se encuentra la empresa.

En el afán de profundizar el análisis del desempeño de las empresas, más allá del importante índice de rendimiento de la inversión, es necesario analizar las variadas combinaciones de índices o ratios que surgen de distintas combinaciones entre rubros del estado de situación patrimonial y el estado de resultados.

Esos índices son instrumentos de medición de la solidez y salud de la estructura empresaria al servicio de financiadores e inversores.

Los directivos de las empresas, aunque tienen algunos objetivos en común con los financistas e inversores, tienen como principal responsabilidad lograr una mejora en la relación entre ingresos y egresos financieros, para lo cual debe actuar sobre la cantidad y composición de insumos y productos.

Se necesitan instrumentos que permitan conocer el costo financiero de los insumos por unidad producida, la relación entre el volumen físico de producto y de insumo, el valor financiero de cada unidad de producto. Además de ello, necesitan discriminar los factores de largo plazo de los de corto plazo que determinan el resultado, como así también los factores internos de los que vienen impuestos por las condiciones externas (Walsh,  $2001$ <sup>15</sup>.

#### <span id="page-34-1"></span>**1.10.1 Esquema de índices de control gerencial**

Las fluctuaciones del ratio de rentabilidad económica (UAII / AT) pueden ser atribuidos a cinco áreas o factores: los precios de ventas, costos unitarios, utilización de la capacidad existente, productividad de los bienes de uso y distribución de recursos entre bienes de uso y capital de trabajo o sea el grado de inmovilización de los recursos.

Partiendo del índice de rentabilidad económica introducimos el concepto de volumen producido:

<sup>&</sup>lt;sup>15</sup> Walsh, Ciaran (2001). Ratios Fundamentales de Gestión Empresarial. Editorial Prentice Hall.

**WALLER VOLUME SERVICE SERVICE SERVICE SERVICE SERVICE SERVICE SERVICE SERVICE SERVICE SERVICE SERVICE SERVICE SERVICE SERVICE SERVICE SERVICE SERVICE SERVICE SERVICE SERVICE SERVICE SERVICE SERVICE SERVICE SERVICE SERVICE**  $\underline{\text{UAI}}$  =  $\overline{\text{I}}$ **AT** 

Podemos descomponer el primer miembro de la ecuación de la siguiente manera:

UAII \_ Valor de venta - costos totales \_ utilidad por unidad de producto  $VP$ volumen producido volumen producido

Partiendo del segundo miembro de la ecuación e introduciendo la capacidad productiva de la empresa podemos hacer el siguiente análisis:

> $\frac{\text{Volumen produced}}{\text{Active Total}} = \frac{\text{volumen produced}}{\text{capacidad}} \times \frac{\text{Capacidad}}{\text{Active total}}$ Activo total

 $\frac{\text{Volumen}}{\text{Notumen production}} = \frac{\text{Volumen}}{\text{producedod}} \times \frac{\text{capacidad}}{\text{bs de uso}} \times \frac{\text{bienes de uso}}{\text{Activo Total}}$ 

 $Volume production = grado de utilización de la capacidad existente$ </u> Capacidad

 $\frac{\text{Capacidad}}{\text{Expacidad}}$  = productividad de los bienes de uso Bienes de Uso

Bienes de Uso  $=$  grado de inmovilización de los recursos **Activo Total** 

Luego de la descomposición de los términos, la formula nos quedaría expresada de la siguiente manera:

 $\underline{UAII}$  = Precio venta = costos totales x volumen producido x capacidad x Bs de uso Volumen volumen capacidad Bs de Uso Activo total AT

Esta descomposición del índice de rentabilidad de la inversión en índices de control gerencial, permite a la dirección la evaluación y eficiencia de la gestión, ya que constituyen una combinación de aspectos financieros y materiales de la circulación de recursos, de las perspectivas a corto y a largo plazo y de los componentes corrientes y no corrientes del sistema.
Los tres primeros índices, donde se relacionan las ventas, costos y volumen producido, reflejan los cambios a corto plazo en el ratio de rentabilidad económica, mientras que el resto exponen los cambios a largo plazo, teniendo en cuenta que es mucho más lenta la variación en la capacidad, el activo fijo (Bienes de Uso) y el activo total (Walsh,  $2001$ )<sup>16</sup>.

### **1.10.2 Fórmula de Dupont (Márgenes Y Rotación)**

La evaluación de la situación económica de la empresa, efectuada a través de la tasa de rentabilidad se complementa con la formula conocida como DUPONT.

La formula amplía la información sobre la rentabilidad en función de dos factores, a saber:

-Margen de las ganancias sobre las ventas: es un porcentaje que representa la ganancia neta con relación a las ventas.

-Rotación del Patrimonio Neto respecto a las ventas: es el número de veces que es utilizado el capital con relación a las ventas.

Fórmulas:

Margen de la Utilidad sobre las Ventas = 
$$
\frac{Utilidad}{Ventas} \times 100
$$

Rotación del Capital sobre Ventas = *Capital Ventas*

#### **Aplicación de Dupont**

Rentabilidad inversión total =  $\frac{64M}{\lambda} \times \frac{64M}{\lambda} \times \frac{100}{\lambda}$ *Activo ( promedio ) Ventas Ventas UAiI*

 $=$   $(Margen$  *utilidad sobre Ventas*  $\times$  *Rotación inversion total*  $) \times 100$ 

También se puede aplicar Dupont a la rentabilidad del patrimonio neto, y en general a todo tipo de rentabilidad (Walsh,  $2001$ )<sup>17</sup>.

 $16$  Op. Cit.

.

 $17$  Op. Cit.

# **2. CAPÍTULO 2: EMPRESA Y ENTORNO**

### **2.1 Análisis PEST**

En primera instancia se realiza un análisis PEST para conocer los distintos aspectos del entorno de la organización.

### **Análisis Político**

La presidenta Cristina Fernández de Kirchner (CFK) concluye su segundo mandato y no puede ser reelegida por mandato constitucional. Con ella concluirá una continuidad de 12 años de un proyecto político que comenzó en 2003 con el mandato de su esposo Néstor Kirchner. Esta continuidad es un hecho inédito en la Argentina, ya que será el proyecto político más extenso en su permanencia en el poder post nacimiento del peronismo en 1945 (Fara, 2015)

Escenarios electorales 2015:

La sociedad argentina pone en discusión 2 grandes coordenadas: el estilo de liderazgo -al que desea más dialoguista y consensuador, o menos confrontativo que el que caracterizó al gobierno actual y un modelo socioeconómico que equilibre el papel del Estado y el mercado.

Si se miran los 31 años de democracia transcurridos, una vez que se instaló una tendencia semejante jamás se modificó. Así ocurrió en 1989 y 1999. En ambas situaciones el oficialismo de turno perdió las elecciones, lo cual vuelve poco probable que el oficialismo conserve el poder luego de 2015 (Fara, 2015)

El 10 de diciembre de 2015 a las 00:00 horas, asumió como Presidente de la Nación Argentina, el ingeniero Mauricio Macri, precisado en su duración por un fallo de la jueza María Servini de Cubría que estableció que los cuatro años constitucionales deben ser computados hasta la medianoche del 9 de diciembre de 2019.

### **Análisis Económico**

Tras la grave crisis que condujo a la quiebra en 2001-2002, la economía ha disfrutado de un crecimiento rápido, con un promedio de 8%, y luego ha conocido períodos de ralentización seguidos de repuntes.

Sin embargo, tras un período de débil crecimiento en 2015, el país entró nuevamente en recesión (-0,7% previsto para 2016). El repunte de la economía parece poco probable en el corto plazo, principalmente debido al deterioro de las perspectivas económicas en América Latina (y particularmente en Brasil) tras la caída del precio de las materias primas.

El nuevo presidente argentino anunció un giro mayor en la política económica del país, alejándose de las políticas macroeconómicas expansionistas que caracterizaron la presidencia de Kirchner.

El gobierno espera que este cambio, combinado con una mejora del clima de negocios, permita crear las condiciones para que Argentina vuelva a encontrar el camino del crecimiento económico en el mediano plazo.

En primer lugar, el ajuste monetario de diciembre conllevó que el Banco Central suprimiese los controles de divisas y capitales. Sin embargo, ante la demanda importante de dólares y las reservas de cambio limitadas, el riesgo de cambio sigue siendo elevado en 2016.

En segundo lugar, la administración del presidente recientemente electo intervino para consolidar las finanzas públicas del país. En efecto, Argentina tiene una deuda internacional pendiente muy elevada, que le impide acceder al mercado de crédito internacional.

El país se encuentra en conflicto con algunos de sus acreedores refractarios desde junio de 2014, fecha en que el país incurrió parcialmente en falta de pago debido a la incapacidad del gobierno precedente para solucionar la discrepancia.

La nueva administración concluyó las negociaciones con los acreedores, y se logró un acuerdo esencial en 2016, lo que le abriría considerablemente el acceso a los mercados internacionales de capitales.

Sin embargo, aún es necesario resolver una serie de desafíos, en especial la reducción del déficit corriente del país. En efecto, las reservas del Banco Central cayeron de 52 mil millones de dólares en 2011 a 26,2 mil millones a fines de 2015.

El ratio de deuda pública/PIB es superior a 55%, y la dependencia del país de las materias primas, la inflación considerable (>25%), la degradación del estado de las finanzas públicas y la falta de acceso a los financiamientos externos aumenta la vulnerabilidad del país ante las crisis económicas.

Además, subsisten otros problemas estructurales, sobre todo a nivel de la corrupción o la calidad de los servicios públicos de transporte, educación o salud. Además, el país está al borde de una crisis de electricidad, y se requieren importantes inversiones en las compañías eléctricas.

### **Análisis Social**

La situación social del país es delicada: la cesantía aumenta (de un 7% en 2015 a 8,4% en 2016), la malnutrición subsiste y 30% de la población vive bajo el umbral de pobreza.

| PERSONAS / CANASTAS NO OFICIALES         | 2015 | 2016 (marzo)   2016 (abril) |      |
|------------------------------------------|------|-----------------------------|------|
| Tasa de Indigencia (EDSA)                | 5.3  | 6.9                         | 6.2  |
| Tasa de Indigencia (EAHU) <sup>(1)</sup> | 5.4  | 7.0                         | 6.3  |
| Tasa de Pobreza (EDSA)                   | 29.0 | 34.5                        | 32,6 |
| Tasa de Pobreza (EAHU) <sup>(1)</sup>    | 23.7 | 28.2                        | 26.7 |

**Tabla 1: Tasas de indigencia y pobreza por ingresos**

Fuente: EDSA-Bicentenario (2010-2016), Observatorio de la Deuda Social Argentina, UCA (2016)

Desde la llegada de Macri en diciembre, las tensiones sociales no logran calmarse: los sindicatos desconfían del nuevo gobierno de centro derecha, y hay debates acalorados entre el gobierno central y las autoridades descentralizadas en cuanto a la repartición de los ingresos federales en las diferentes provincias. Según la OIT, más de 45% de la mano de obra trabaja en la economía informal.

**Tabla 2: Promedio de Ingreso Total Familiar (ITF), Ingreso por Equivalente Adulto (IEAF) e Ingreso per Cápita Familiar (IPCF) de los hogares y la población**

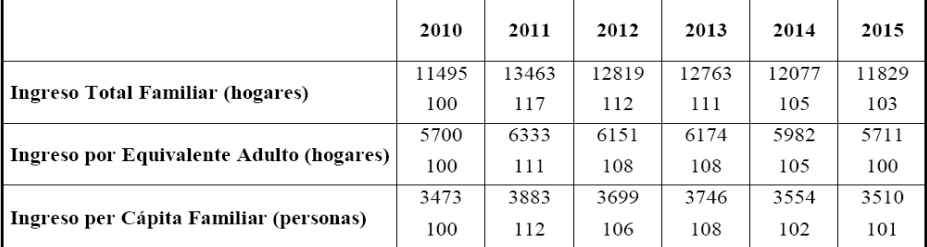

Fuente: EDSA-Bicentenario (2010-2016), Observatorio de la Deuda Social Argentina, UCA (2016)

### **Análisis Tecnológico**

La tecnología ha avanzado de manera considerable en los últimos años, las conexiones, soluciones y contactos que se generan a través de la tecnología obligan a cualquier empresa u organización a no quedar afuera de dicho fenómeno.

Internamente la tecnología permite trabajar a partir de distintos desarrollos que ayudan a realizar control de stock, monitoreo remoto de oficinas y sucursales, software de administración y hasta gestión de ventas todo de forma online para aprovechar los tiempos de trabajo.

En la actualidad, las redes sociales permiten generar un acercamiento con los clientes de manera instantánea agregando valor, interacción y soluciones en tiempo real. Para ello el marketing digital toma un rol fundamental en la vida de cualquier organización que quiere trascender sus fronteras de negocio.

A través del e-commerce se pueden realizar ventas a todo el país sin necesidad de la apertura de nuevos locales por lo que el potencial de crecimiento depende de las decisiones estratégicas que cada organización quiera tomar.

A través de estas herramientas es factible generar nuevos canales de venta, posicionamiento de marca y lograr mayor alcance y cobertura con la posibilidad de llegar con oferta a lugares donde antes era impensado estar.

Por otro lado disminuyen los costos estructurales ya que la cantidad de recursos necesarios para administrar estos nuevos canales de ventas es considerablemente menor a los necesarios para la apertura de un local comercial. Los sitios de venta online

actualmente generan todo el proceso de venta en el mismo lugar y como tal, su administración es más simple.

Una organización que quiere crecer en forma sostenida tiene la obligación de estar presente en las redes, ya sea a través de facebook, propia web y las nuevas redes instantáneas, para poder generar espacios de interacción y canales efectivos de comunicación.

Otro aspecto positivo de las nuevas tecnologías es que ayudan a optimizar las inversiones publicitarias a través de una medición efectiva de las campañas y acciones llevadas adelante a través de sistemas de gestión de Marketing que acompañan la toma de decisiones y el control de las mismas.

La empresa que sea capaz de desarrollar una estrategia con dichas herramientas de manera eficaz y eficiente tendrá mayores posibilidades de aumentar sus ventas, mejorar su marca e incrementar la relación con sus clientes y potenciales clientes. La tecnología ha tomado un rol fundamental en las organizaciones actuales.

### **2.2 Historia de la empresa**

Es una empresa familiar que empezó en el 2001 en la esquina de las calles Ituzaingó y Entre Ríos con la razón social de Textil San Pedro S.A., con Sandra Daiup de presidente y vicepresidente Pedro Attme.

A partir del año 2010, el local no fue suficiente para atender los requerimientos de la demanda y se decide trasladar el negocio a donde actualmente se encuentra, la calle Entre Ríos 222.

En el año 2014 los titulares dejaron de trabajar y se cambio de razón social a Jaietextil y se reestructuró la sociedad como una S.R.L. estando actualmente la presidencia de la sociedad a cargo de Escandar Attme.

En ese momento se dio de baja a los empleados y se los volvió a contratar en la nueva sociedad reconociéndoles la antigüedad de todos, ya que la mayoría de los empleados eran personas que prácticamente empezaron con la empresa a trabajar desde el 2001.

### **2.3 Localización de la empresa**

Actualmente la empresa se localiza en la calle Entre Ríos Nº 222 del centro de la ciudad de Córdoba.

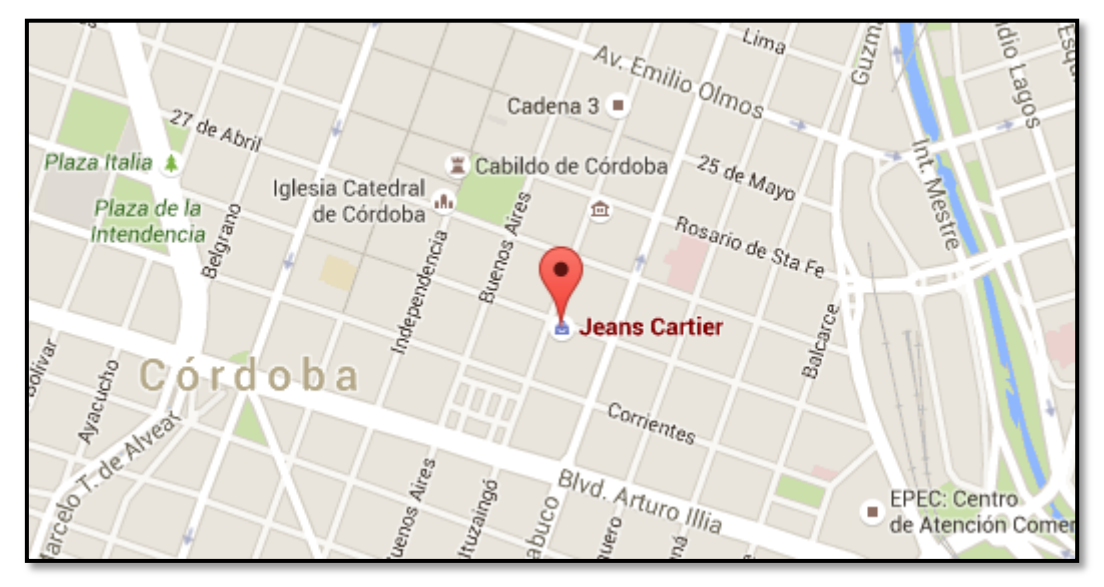

### **Figura 1: Mapa de localización**

Fuente:<https://www.google.com.ar/maps/place/Jeans+Cartier>

### **2.4 Objeto comercial de la empresa**

La empresa se dedica a la comercialización mayorista y minorista de ropa blanca bajo la licencia de Jean Cartier Paris (pero también se trabaja con otras marcas como Palette, Seclar, Uzme, Alcoyana y Cotemina, entre otras), todo lo que se necesita para el hogar, por ej. Sabanas, frazadas, toallas, repasadores, manteles, cortinas, accesorios de baño, accesorios para bebes, etc.

### **2.5 Productos que comercializa**

La empresa comercializa seis líneas de productos. A continuación se detallan los productos de cada línea.

**Línea cama** Sábanas Acolchados Frazadas

Cubrecamas

Cubre Colchón

Almohadas

### **Línea Baño**

Accesorios

Alfombras

Batas

**Cortinas** 

Set Baño

Toallas

Toallones

### **Línea Decoración**

Alfombras

Almohadones

**Cortinas** 

Fundas para Almohadón

### **Línea Niños**

Sabanas

Acolchados

Frazadas

Batas

Accesorios

### **Línea Bebes**

Accesorios

Sabanas

### **Línea Cocina**

**Cortinas** Mantelería Repasadores

### **2.6 Misión, Visión, Valores y Objetivos de la empresa**

### **MISIÓN**

Trabajar día a día con el compromiso de ofrecer productos innovadores, de calidad y a un precio justo, creando valor para la empresa, los clientes, representantes, proveedores y procurando en forma continua la excelencia en todas las actividades de la organización.

### **VISIÓN**

Se busca permanentemente el liderazgo y consolidación de la participación de la empresa dentro del sector, basándose en la satisfacción de los clientes, considerando a la misma como la clave para el crecimiento de la empresa.

### **VALORES**

Integridad: Asumiendo una conducta honesta, coherente y responsable.

Compromiso: Concibiendo una gestión basada en el crecimiento continuo, estimulando la interacción, el esfuerzo y la contribución de todo el personal.

Confianza: Construyendo relaciones basadas en el respeto personal y profesional, brindando respaldo y seguridad a todos los actores involucrados con la firma.

### **OBJETIVOS**

- Mantener buenas relaciones con los proveedores.

- Mantener buenas relaciones con los clientes, logrando la fidelización de los mismos.

- Seguir con el otorgamiento de formas de pago preferenciales para con los clientes.

- Tener siempre en stock una amplia variedad de productos.

- Ampliar la cartera de clientes mediante la expansión del negocio a otros rumbos.

- Relación lógica entre presupuesto y estrategias.

- Aumentar la rentabilidad del negocio en un 30% a mediano plazo.

- Ser visionario en un ambiente dinámico, intentando que los factores financieros no tomen alnegocio desprevenido.

### **2.7 Estructura formal**

En la actualidad la empresa cuenta con 9 empleados, 4 mujeres y 5 varones. El Sr. Escandar Attme, además de ser titular de la empresa, se desempeña como, gerente, encargado de compras y cajero del local. Se cuenta también con un encargado del depósito, un encargado de ventas y un encargado de personal. La empresa además cuenta con un asesoramiento jurídico–contable externo.

**Figura 2: Organigrama de la empresa**

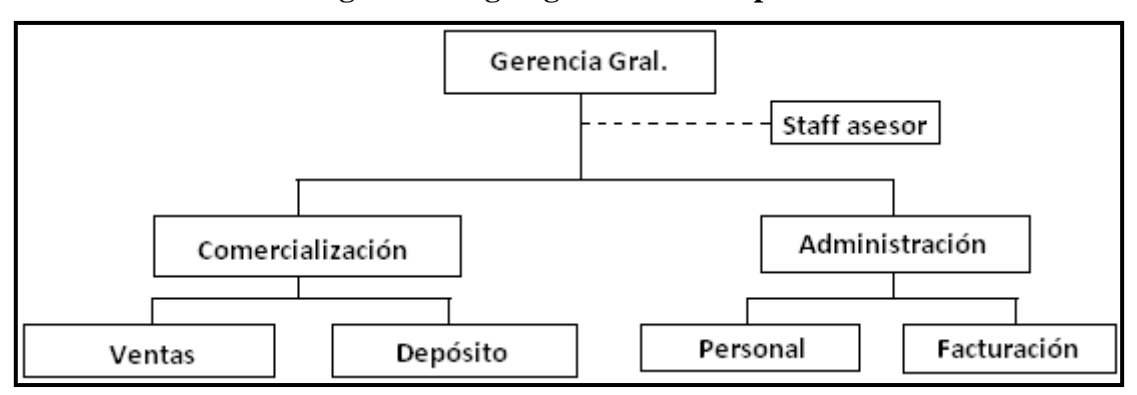

Fuente: Elaboración propia en base a información proporcionada por la empresa

### **Descripción de funciones**

Gerencia General: Toma las decisiones de alto nivel sobre política y estrategia empresarial. Líder, asesora a sus subordinados, motiva a los empleados y cambia las unidades dentro de la empresa, y preside las operaciones de la organización a lo largo del tiempo en la empresa.

Ventas: vendedora del local, encargada de recibir al cliente, atenderlo, otorgarle los productos que viene a buscar del catalogo, como también ofrecerle otrosproductos que están fuera de catalogo y en promoción, buscando que el cliente se lleve la mayor cantidad de productos posibles.

Deposito: empleado encargado del depósito el cual está distribuido en tres pisos, donde se guarda y acomoda la mercadería que se recibe semanalmente, por diseño, color, tamaño, etc. Los empleados de depósito no son vendedores por lo que solamente se encargan otorgarle a las vendedoras, la mercadería que necesitan en el momento de las ventas en el menor tiempo posible y de la forma máseficaz y eficiente.

Personal: es el administrador encargado del personal, del pago de los sueldos, impuesto de AFIP, y de la propiedad.

Facturación: es el administrador encargado de la cuenta corriente con el proveedor, tanto en la cargas de facturas como en el pago de facturas. Y el control de la mercadería recibida con la facturada que corresponda.

Staff asesor: Lo componen el contador que me lleva la parte impositiva y societaria de la empresa, el abogado para aquellos casos de litigios con el personal y el analista de sistema que provee y mantiene el sistema de stock y facturación.

### **2.8 Operatoria comercial**

La venta minorista se lleva a cabo en el local, la venta por mayor se realiza a través de un catalogo que sale dos veces al año y viene con una lista de precio sobre la cual cada cliente le agrega el porcentaje que decide ganar (cada cliente arme su propio negocio), creo que ese el motivo del éxito, ya que la firma no limita a ninguno de sus clientes a nada.

Una vez que compran el catalogo se les exige una compra inicial de 2000 pesos con la cual se cargan los datos en el sistema y quedan registrados como clientes con un numero que usan cada vez que van personalmente a comprar o hacen sus compras por fax, mail, facebook, telefónicamente o por whatsapp.

La venta de catálogos en invierno es aproximadamente unos 6000, y en verano unos 4500. Se vende de contado (efectivo o cheques) y con tarjeta de debito.

### **2.9 Análisis FODA**

En función del análisis interno de la empresa y su entorno, se presentan a continuación las fortalezas, debilidades, oportunidades y amenazas de la organización.

### **Fortalezas**

 $\Box$  Base de datos de clientes antiguos del segmento meta, potenciales clientes en futuras temporadas (recambio de productos).

 $\Box$  Diferenciación del sistema de asesoría al cliente en el lugar de uso de los productos, ocupando material multimedia (notebooks para mostrar catalogo on-line), cotizando instantáneamente y ocupando muestrarios productos en miniatura.

 $\Box$  Equipo de trabajo especializado y con años de experiencia.

 $\Box$  Uso de tecnologías de información para apoyar la gestión administrativa de la empresa.

□ Dueños con años de experiencia en el rubro, encargados de alinear los productos a las tendencias actuales, novedades y requerimientos de los consumidores.

 $\Box$  Relaciones comerciales existentes con empresas fabricantes de productos de primera categoría.

### **Debilidades**

 $\Box$  El proceso de cotización y ventas tiene costos importantes, al igual que el traslado y despacho de productos.

 $\Box$  Actual modelo del negocio sugiere mucha importancia al desarrollo del sitio web de la empresa. Se estima que el 80% de los clientes no tendrá contacto con el local de ventas, por ende, la cara visible de la empresa para este tipo de clientes es el sitio web.

 $\Box$  Debido al que el recambio de productos de blanquería es lento y toma en promedio 6 meses, el desafío diario es buscar siempre nuevos clientes.

 $\Box$  Dificultad logística para ampliar los servicios a regiones más alejadas y ampliar el radio cobertura dentro de cada plaza debido a los costos que esto implica.

### **Oportunidades.**

 $\Box$  Generar estrategias comerciales y alianzas junto a empresas fabricantes de productos de primera categoría.

□ Aprovechar el grado de apertura comercial del país, para generar lazos comerciales con empresas textiles nacionales y de otras latitudes.

 $\Box$  Generar diferenciación por el modelo de negocios que se propone (asesoría y productos de calidad e instalación).

#### **Amenazas**

 $\Box$  Posibilidad de reemplazo de productos de primera por los de segunda categoría.

□ Imitación por parte de la competencia, del formato de asesoría y atención al cliente ocupado por la empresa.

 $\Box$  Alza de la tendencia a importar productos terminados desde otras latitudes, principalmente Asia, en cuanto a cantidad y calidad, afectando el nicho de consumidores potenciales de la empresa.

 $\Box$  Posibilidad de copia de productos y mejoramiento de éstos por parte de la competencia.

 $\Box$  Inestabilidad económica del país.

 $\Box$  Inflación.

# **3. CAPÍTULO 3: ANÁLISIS DE LA SITUACIÓN FINANCIERA DE CORTO PLAZO**

### **3.1 Presentación de los estados contables de la empresa**

A continuación se presentan los estados financieros de la empresa para los ejercicios 2014 (ejercicio irregular) y 2015.

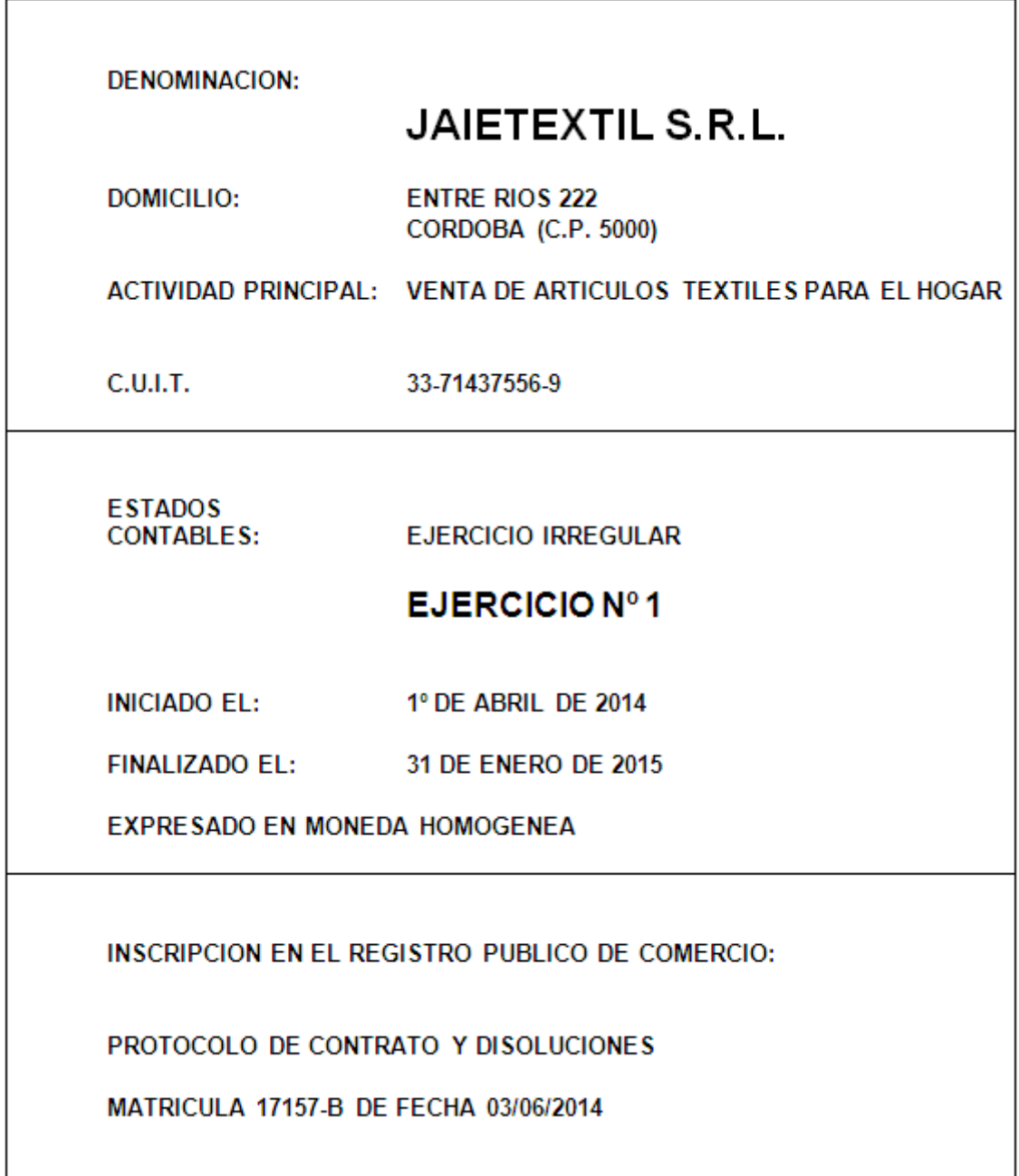

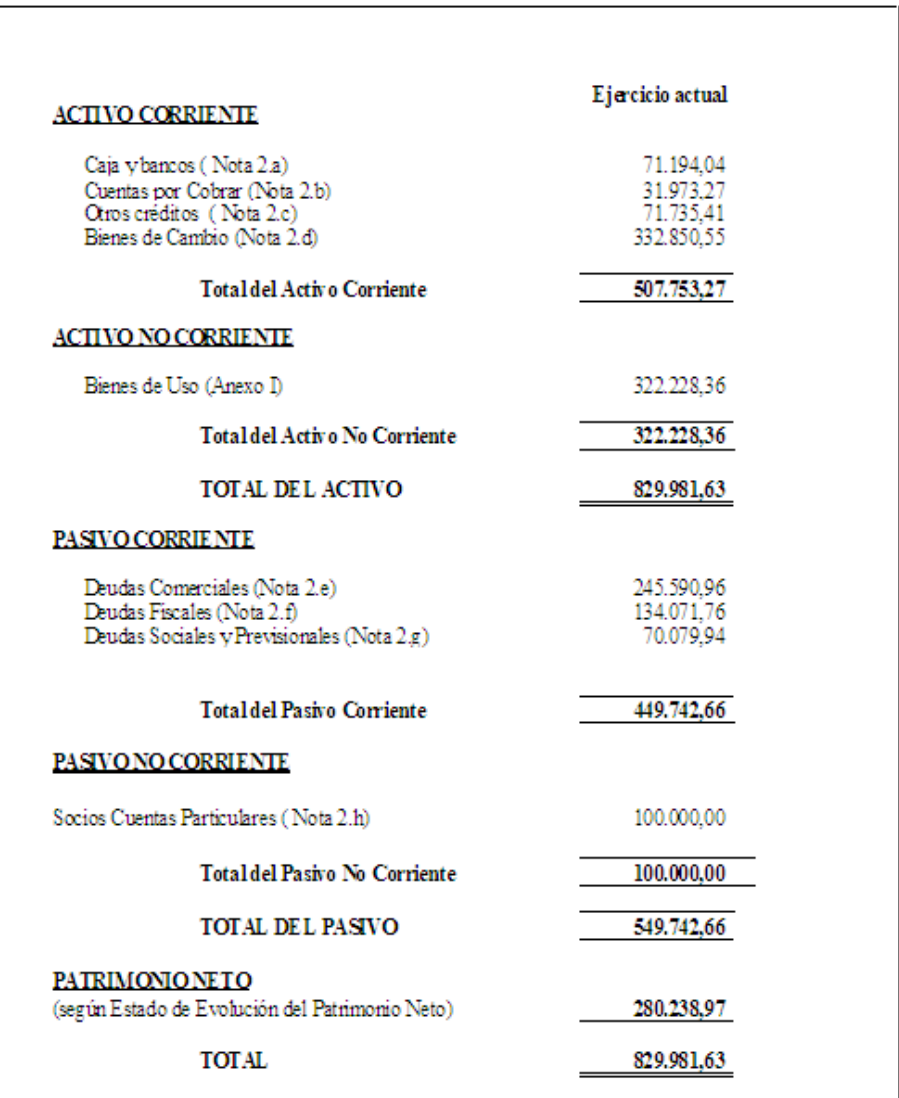

### **Tabla 3: Estado de situación patrimonial ejercicio 2014**

Fuente: Elaboración propia en base a información documental de la empresa

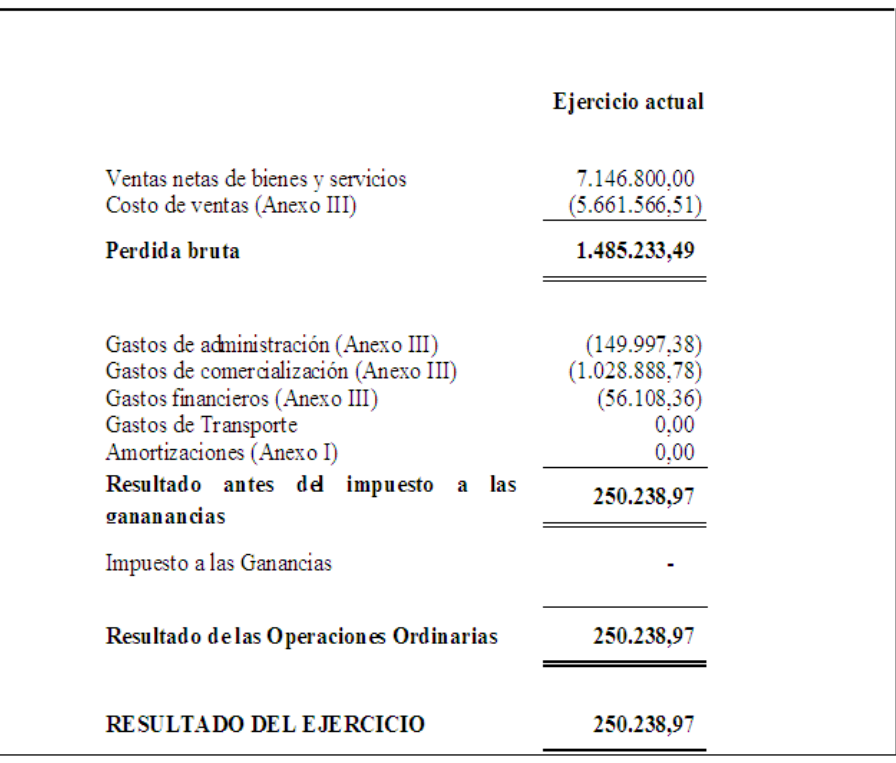

### **Tabla 4: Estado de Resultados ejercicio 2014**

Fuente: Elaboración propia en base a información documental de la empresa

### **Tabla 5: Estado de Evolución del Patrimonio Neto ejercicio 2014**

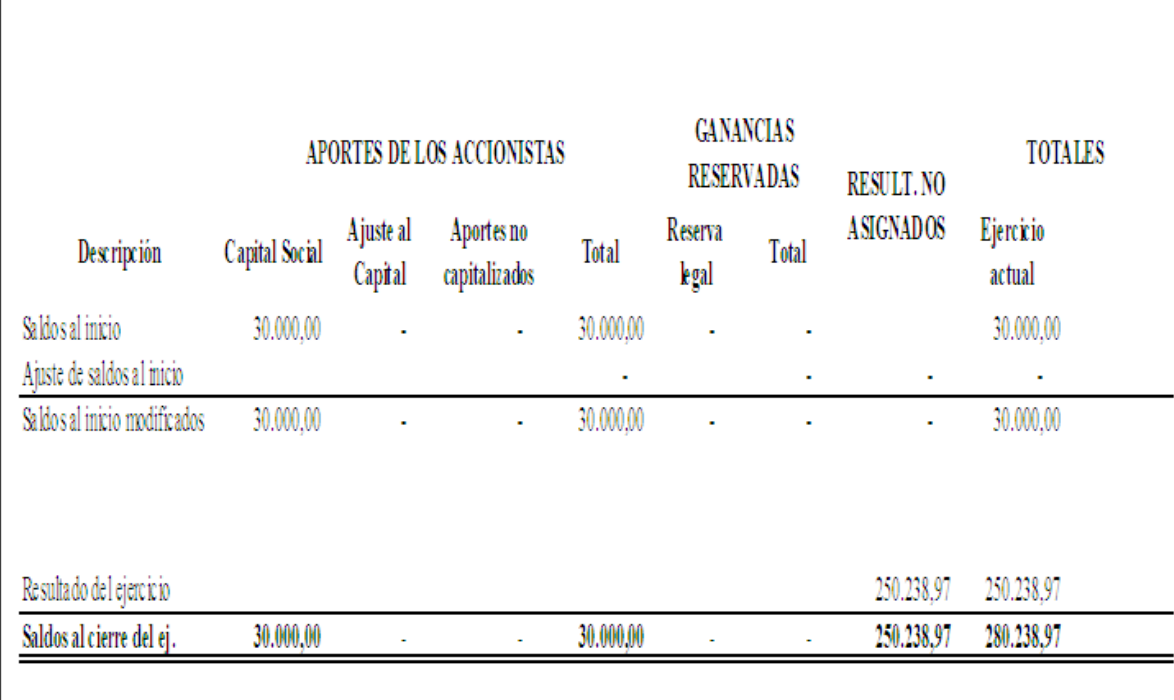

Fuente: Elaboración propia en base a información documental de la empresa

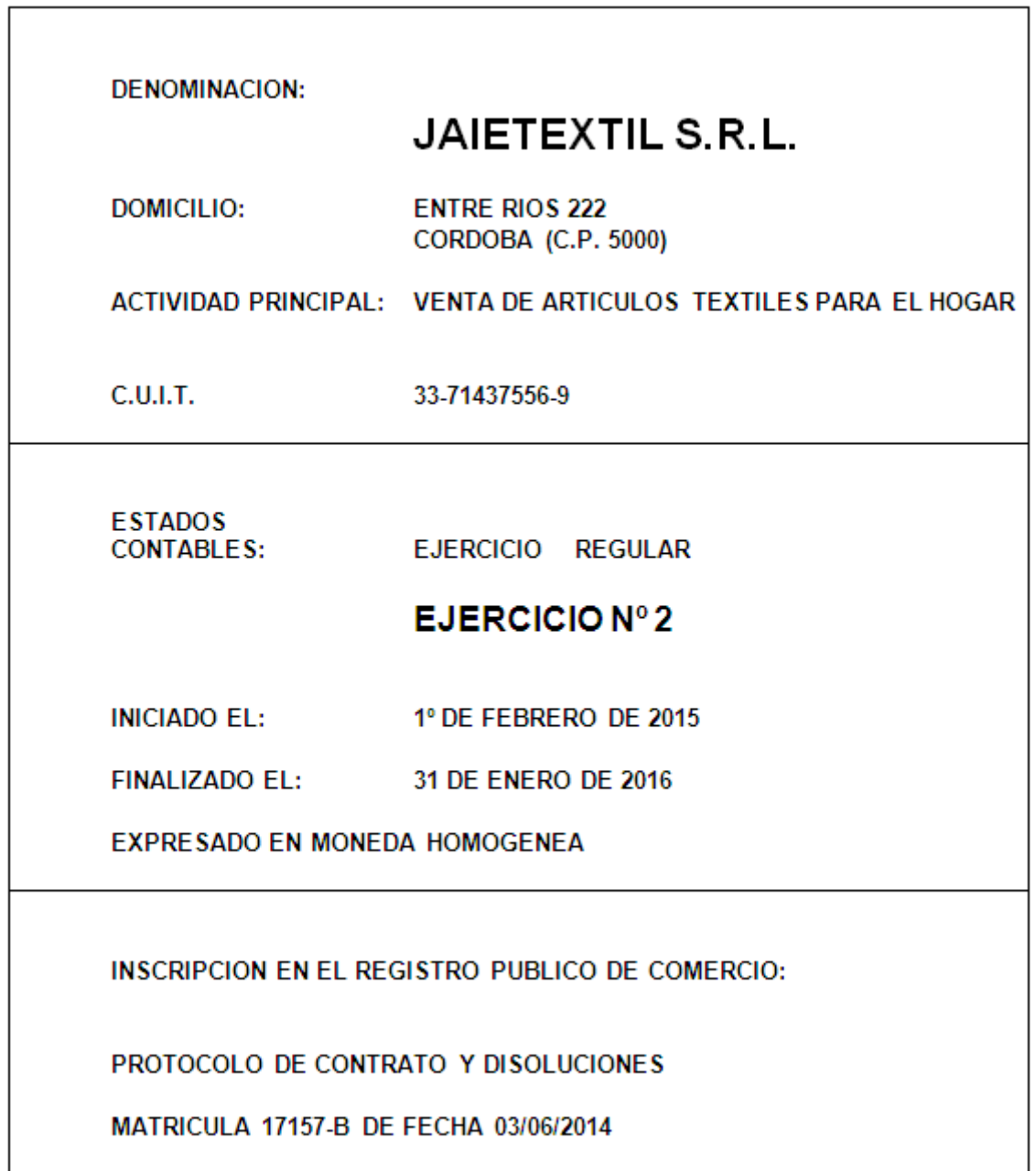

**Tabla 6: Estado de situación patrimonial ejercicio 2015**

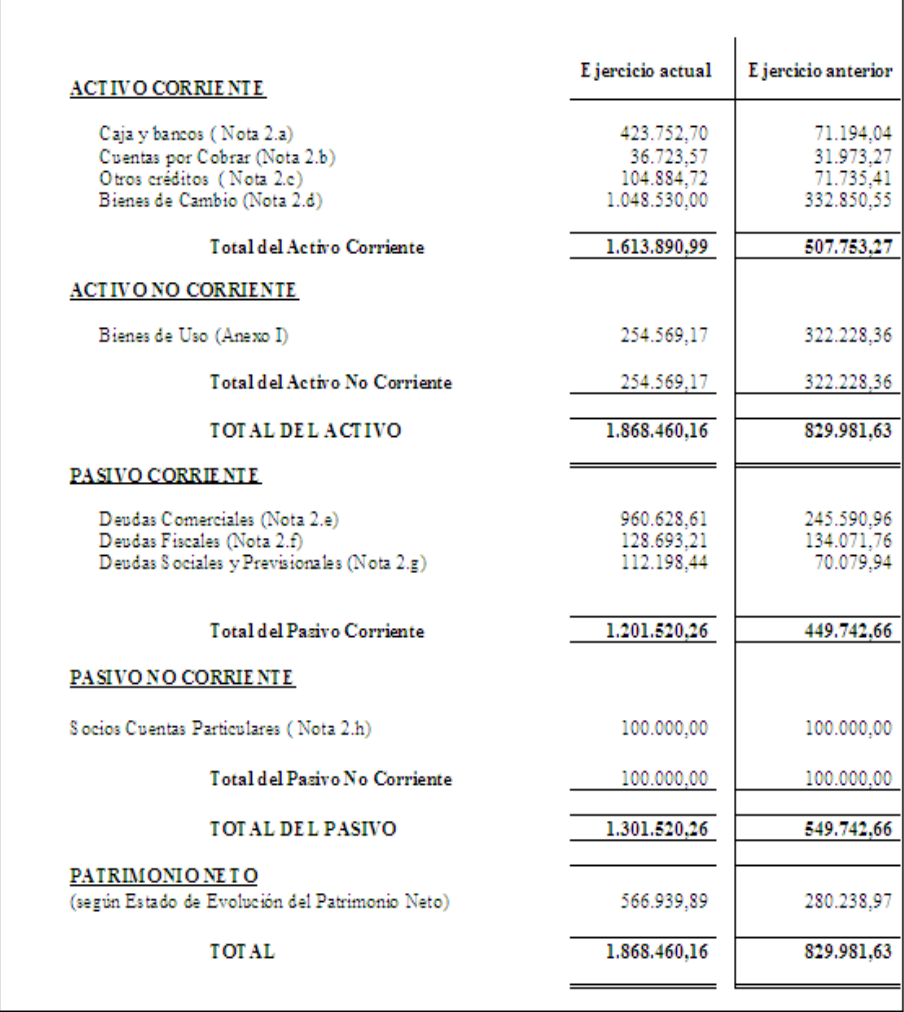

Fuente: Elaboración propia en base a información documental de la empresa

**Tabla 7: Estado de Resultados ejercicio 2015**

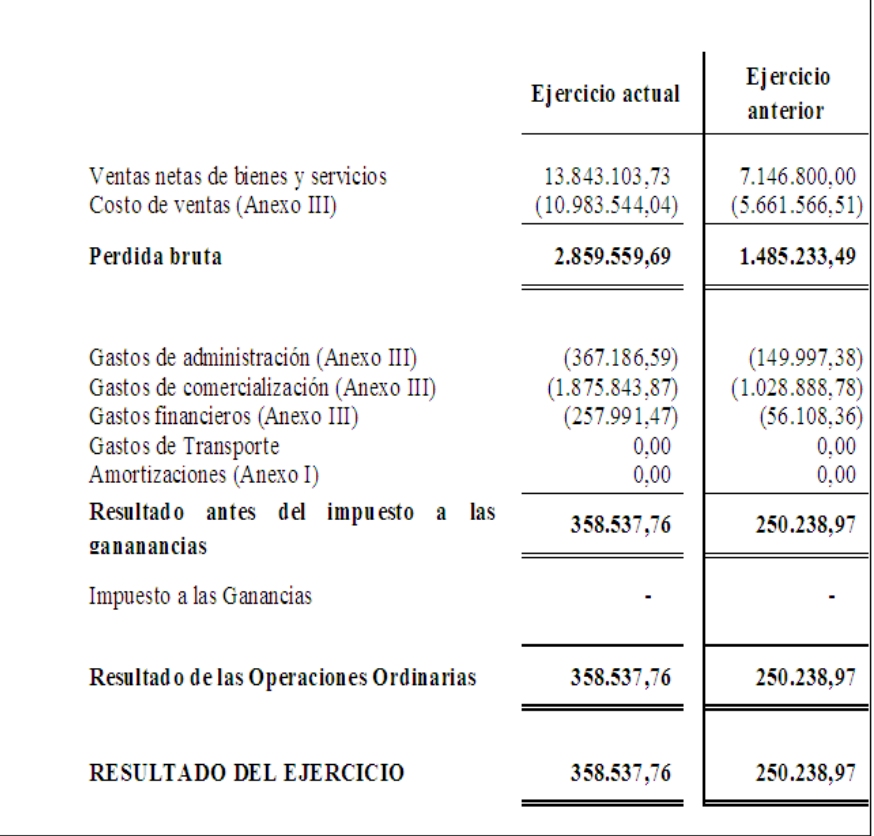

Fuente: Elaboración propia en base a información documental de la empresa

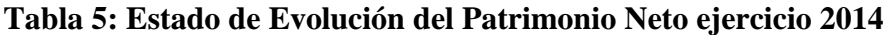

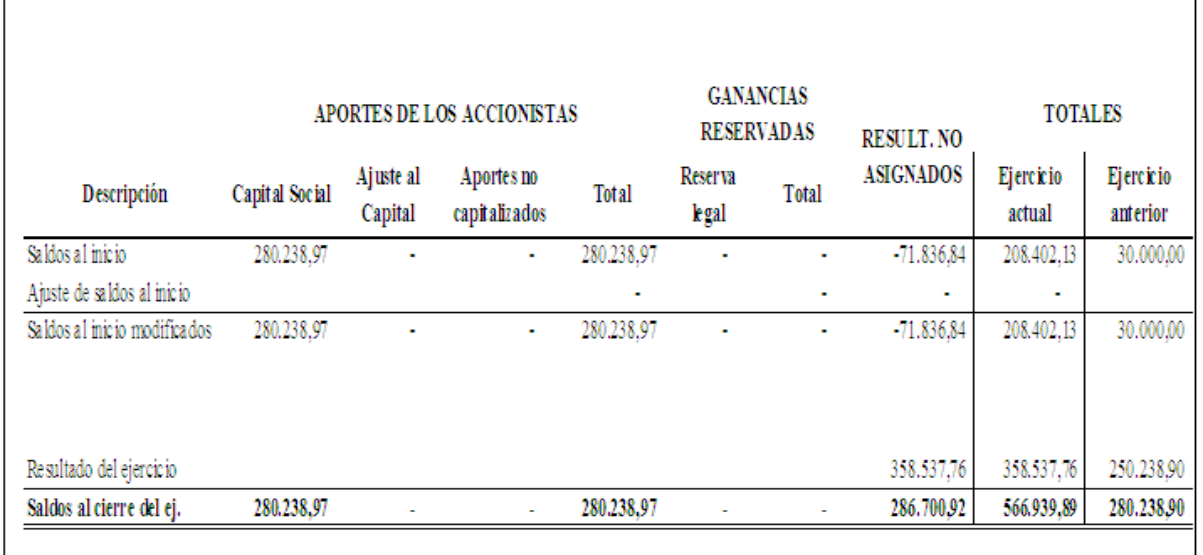

Fuente: Elaboración propia en base a información documental de la empresa

### **3.2 Análisis de la Situación Patrimonial**

A continuación se procederá a determinar la proporción de cada rubro sobre la totalidad del Activo y se calcula la tendencia de cada rubro respecto del ejercicio anterior.

| <b>Activo</b>             | 2015         | Análisis vertical | Variación interanual \$ | Variación interanual % | 2014       | Análisis vertical |
|---------------------------|--------------|-------------------|-------------------------|------------------------|------------|-------------------|
| Activo Cte.               |              |                   |                         |                        |            |                   |
| Caja y Bcos.              | 423.752,70   | 22,68%            | 352558,66               | 495,21%                | 71.194,04  | 8,58%             |
| Créd. p/Vtas.             | 36.723,57    | 1,97%             | 4750,3                  | 14,86%                 | 31.973,27  | 3,85%             |
| Otros Créd.               | 104.884,72   | 5,61%             | 33149,31                | 46,21%                 | 71.735,41  | 8,64%             |
| <b>Bs. De Cambio</b>      | 1.048.530,00 | 56,12%            | 715679,45               | 215,02%                | 332.850,55 | 40,10%            |
| <b>Total Activo Cte.</b>  | 1.613.890,99 | 86,38%            | 1106137,72              | 217,85%                | 507.753,27 | 61,18%            |
| Activo no Cte.            |              |                   |                         |                        |            |                   |
| Bs. De Uso                | 254.569,17   | 13,62%            | $-67659,19$             | $-21,00%$              | 322.228,36 | 38,82%            |
| Total Activo no Cte.      | 254.569,17   | 13,62%            | $-67659,19$             | $-21,00%$              | 322.228,36 | 38,82%            |
| <b>Total Activo</b>       | 1.868.460,16 | 100,00%           | 1038478,53              | 125,12%                | 829.981,63 | 100,00%           |
|                           |              |                   |                         |                        |            |                   |
| Pasivo                    |              |                   |                         |                        |            |                   |
| Pasivo Cte.               |              |                   |                         |                        |            |                   |
| <b>Deudas Comerciales</b> | 960.628,61   | 51,41%            | 715037,65               | 291,15%                | 245.590,96 | 29,59%            |
| Rem. Y Cargas Ss.         | 112.198,44   | 6,00%             | 42118,5                 | 60,10%                 | 70.079,94  | 8,44%             |
| <b>Cargas Fiscales</b>    | 128.693,21   | 6,89%             | $-5378,55$              | $-4,01%$               | 134.071,76 | 16,15%            |
| <b>Total Pasivo Cte.</b>  | 1.201.520,26 | 64,31%            | 751777,6                | 167,16%                | 449.742,66 | 54,19%            |
| Pasivo no Cte.            |              |                   |                         |                        |            |                   |
| Socios Cta. Partic.       | 100.000,00   | 5,35%             |                         | 0.00%                  | 100.000,00 | 12,05%            |
| Total Pasivo no Cte.      | 100.000,00   | 5,35%             |                         | 0,00%                  | 100.000,00 | 12,05%            |
| <b>Total Pasivo</b>       | 1.301.520,26 | 69,66%            | 751777,6                | 136,75%                | 549.742,66 | 66,24%            |
|                           |              |                   |                         |                        |            |                   |
| <b>Patrimonio Neto</b>    | 566.939,89   | 30,34%            | 286700,92               | 102,31%                | 280.238,97 | 33,76%            |
| Total P+ PN               | 1.868.460,15 | 100,00%           | 1038478,52              | 125,12%                | 829.981,63 | 100,00%           |

**Tabla 6: Análisis vertical y horizontal del Estado de Situación Patrimonial**

Fuente: Elaboración propia en base a información documental de la empresa

### **3.3 Ratios de corto plazo**

Los ratios de liquidez tratan de medir la capacidad de la empresa para atender sus deudas a corto plazo. Los más importantes son los siguientes:

### **3.3.1 Liquidez**

Refleja la capacidad de una empresa para hacer frente a sus obligaciones a corto plazo conforma se vencen. La liquidez se refiere a la solvencia de la posición financiera general de la empresa, es decir, la facilidad con la que paga sus facturas.

### **-Capital de trabajo neto**

En realidad no es una razón, es una medida común de la liquidez de una empresa. Se calcula de la manera siguiente:

*Capital de trabajo neto Activo Circulante PasivoCirculante*

## **Ejercicio 2014 507.753,27-449.742,66 = 58.010,51 Ejercicio 20151.613.890,99-1.201.520,26 = 412.370,73**

Representa la diferencia entre lo que se tiene disponible para pagar las deudas y las deudas mismas.

Este indicador debe ser necesariamente positivo, ya que la empresa debe tener la capacidad de seguir trabajando con recursos propios producto del autofinanciamiento generado por sus ventas.

Se puede apreciar en las cifras que las situación del año 2015 es considerablemente más holgada que en el año anterior

### **-Razones de capital de trabajo**

#### **1.- Prueba de Liquidez (PL)**

Determina la capacidad de la empresa para cumplir sus obligaciones a corto plazo.

Representada por la siguiente fórmula:

$$
AC = Active Circularte
$$

$$
PL = \frac{(AC)}{(PC)}
$$

PC = Pasivo Circulante

**Ejercicio 2014507.753,27/449.742,66 = 1,12 Ejercicio 20151.613.890,99/1.201.520,26 = 1,34** 

La empresa logra satisfacer sus obligaciones a corto plazo hasta 1,12 veces con sus activos circulantes en el ejercicio 2014 y 1,34 veces en el ejercicio 2015.

Se supone que mientras mayor sea la razón, mayor será la capacidad de la empresa para pagar sus deudas. Sin embargo, esta razón debe ser considerada como una medida cruda de liquidez porque no considera la liquidez de los componentes individuales de los activos circulantes.

Se considera, en general, que una empresa que tenga activos circulantes integrados principalmente por efectivo y cuentas por cobrar circulantes tiene más liquidez que una empresa cuyos activos circulantes consisten básicamente de inventarios.

En consecuencia, debemos ir a herramientas de análisis "más finas" si queremos hacer una evaluación critica de la liquidez de la empresa.

La relación 2 x 1, es decir que existan dos recursos liquidables por cada uno de deuda, es un índice de situación financiera tranquila, para la mayoría de los negocios, en condiciones normales.

### **2.- Prueba del Ácido (PA)**

Es similar a la razón circulante, excepto por que excluye el inventario, el cual generalmente es el menos líquido de los Activos circulantes, debido a dos factores que son:

- a) Muchos tipos de inventarios no se venden con facilidad.
- b) El inventario se vende normalmente al crédito, lo que significa que se transforma en una cta. por cobrar antes de convertirse en dinero.

Representada por la siguiente fórmula:

PC = Pasivo Circulante *I Inventarios PA Activo Circulante* AC

 $(AC-I)$  *PC*  $AC - I$ 

**Ejercicio 2014174.902,72/449.742,66 = 0,38 Ejercicio 2015565360/1.201.520,26 = 0,47**

Es una indicador de liquidez más fino, nos muestra que le empresa es capaz de satisfacer sus obligaciones a corto plazo 0,38 veces, excluyendo el inventario que es la parte menos liquida de nuestros activos a corto plazo en el ejercicio 2014 y 0,47 veces en el ejercicio 2015.

Si esta relación es de valor UNO (1) o mayor, se podría considerar satisfactoria, si es menor de UNO, constituye un aviso que hay que prestarle atención.

Por lo anterior se puede decir que la liquidez de la empresa es desfavorable, y analíticamente se puede observar (en los balances) que el efectivo no puede cubrir un pago inmediato de sus acreedores a corto plazo, si ellos piden ser cancelados la empresa no podrá hacerlo al momento.

### **3.- Liquidez inmediata (LI)**

Es el ratio de liquidez más exigente ya que tan sólo considera cómo activo líquido el dinero que tiene la empresa y lo compara con las deudas que vencen en el corto plazo ( $< 1$  año).

Representada por la siguiente fórmula:

E = *Efectivo y Equivalentes* 

PC = Pasivo Circulante

**Ejercicio 2014 71.194,04/449.742,66 = 0,16**

# **Ejercicio 2015423.752,70/1.201.520,26 = 0,35**

Expresa que le entidad tiene por cada peso de su deuda de corto plazo, \$ 0,16 de existencia en efectivo y equivalentes, activos de máxima disponibilidad en el ejercicio 2014 y \$ 0,35 en el ejercicio 2015.

Se considera como valor optimo 0,3 lo que implicaría que se tienen 0.3 unidades monetarias de efectivo en 2 o 3 días.

 $(E)$ 

*E*

*L* 

 $=$ 

*PC*

## **4.- Margen de Seguridad (MS)**

Esta razón nos muestra la realidad de las inversiones tanto de los acreedores a corto plazo, como la de los acreedores a largo plazo y propietarios, es decir, nos refleja, respecto al Activo Circulante, la importación relativa de las dos clases de inversión.

Representada por la siguiente fórmula:

*Capital de Trabajo Neto* CTN

 $(CTN)$  *PC*  $MS = \frac{(CTN)}{(2\pi)^{3}}$ 

PC = Pasivo Circulante

# **Ejercicio 201458.010,51/449.742,66 = 0,13 Ejercicio 2015412.370,73/1.201.520,26 = 0,34**

Este indicador permite entender que aproximadamente un 13 % del Capital de Trabajo de la empresa (que es la diferencia entre el activo circulante y el pasivo a corto plazo.) esta soportado por obligaciones a corto plazo en el ejercicio 2014 y aproximadamente en 34 % en el ejercicio 2015.

Su valor optimo se considera alrededor de 0,5, como en ambos periodos es menor al 50 %, es posible que se tenga problemas para cumplir con las deudas a corto plazo, aunque convierta en dinero todos sus activos.

### **5.- Intervalo Defensivo (ID)**

Es una medida de liquidez general, implementada para calcular el número de días durante los cuales una empresa podría operar con sus activos líquidos actuales, sin ninguna clase de ingreso proveniente de ventas u otras fuentes.

Aunque no es un indicador de uso extendido, en épocas de inflación su resultado puede ser sumamente útil en ciertas circunstancias de negocios, como pueden ser las negociaciones laborales (posibilidad de huelgas o paros indefinidos) o contratación de seguros generales (especialmente de lucro cesante).

Representada por la siguiente fórmula:

*IT Inversiones Temporales ID* E = *Efectivo y Equivalentes* 

 $C =$ *Cuentas por Cobrar* 

$$
ID = \frac{(E + IT + C)}{(GPSD)} * 365
$$

# **Ejercicio 2014 (103.167,31/6.290.710,01)\*365 = 5,98 Ejercicio 2015 (460.476,27/11.925.054,24)\*365 = 14**

GPsD = Gastos Proyectados Sin Depreciación, los cuales, a su vez, se representan por la siguiente fórmula:

*Pasivo del Período* D *GID Gastos de Investigación y Desarrollo*  $GA = Gastos de Ad min istración$   $GPsD = CV + GV + GS + GID - D$ *GV Gastos deVentas* CV = Costo de Ventas

Esto significa que la sociedad puede sobrevivir a un nivel actual de actividad durante aproximadamente 6 días en el ejercicio 2014 y 14 días en el ejercicio 2015, incluso si los flujos de ingreso cesasen; ésta no es una situación real, sino que el intervalo defensivo es simplemente un modo útil de medir la liquidez de una sociedad.

Aunque no es un indicador de uso extendido, en épocas de inflación su resultado puede ser sumamente útil en ciertas circunstancias de negocios, como pueden ser las negociaciones laborales (posibilidad de huelgas o paros indefinidos) o contratación de seguros generales (especial-mente de lucro cesante).

### **3.3.2 Eficiencia operativa**

Miden la velocidad con que diversas cuentas se convierten en ventas o efectivo. Con respecto a las cuentas corrientes, las medidas de liquidez son generalmente inadecuadas, porque las diferencias en la composición de las cuentas corrientes de una empresa afectan de modo significativo su verdadera liquidez.

### **-Razones de actividad operativa a corto plazo**

### **1.- Rotación de Inventarios (RI)**

Mide la actividad, o liquidez, del inventario de una empresa. La rotación resultante sólo es significativa cuando se compara con la de otras empresas de la misma industria o con una rotación de inventarios anterior de la empresa.

La rotación de inventarios se puede convertir con facilidad en una duración promedio del inventario al dividir 360 (el número de días de un año) entre la rotación de inventarios. Este valor también se considera como el número promedio de días en que se vende el inventario.

Representada por la siguiente fórmula:

*Inventario Final* IF  $II = Inventario Inicial$  *RI* =  $\frac{(CV)^{1/2}}{(IV - IV)^{1/2}}$  *RI* =  $\frac{(CV)^{1/2}}{(IV - IV)^{1/2}}$ CV = Costo de Ventas  $H = Invention$  Inicial

 $(CV)$  $(II+IF)$  $+ IF)/2$ 

**Ejercicio 20145.661.566,51/332.850,55 = 17 Ejercicio 2015 10.983.544,04/690.690,27 =16**

Indica el número de veces en que el inventario es realizado en un periodo determinado. Permite identificar cuantas veces el inventario se convierte en dinero o en cuentas por cobrar (se ha vendido). Para el presente caso son 17 veces en el periodo para el ejercicio 2014 y 16 veces para el ejercicio 2015.

Su valor optimo es lo más elevado posible. Es posible que aunque el nivel de liquidez de la empresa fuera deficitario, un nivel elevado de rotación de inventarios posibilitaría el oportuno cumplimiento de las obligaciones de la misma en el corto plazo.

#### **2.- Antigüedad promedio de Inventarios (AI)**

Es la misma medida anterior pero también puede expresarse en términos de tiempo o sea, la cantidad en promedio de días que los inventarios permanecen almacenados en la empresa antes de su venta, lo cual puede calcularse dividiendo los días del año entre el factor de rotación del inventario

Representada por la siguiente fórmula:

*Inventario Final* IF  $II = Inventario Inicial$  *AI* =  $\frac{(II + IF)(III - I)}{(III - I)}$ CV = Costo de Ventas

$$
AI = \frac{(II + IF)/2}{(CV)} * 360
$$

# **Ejercicio 2014 (332.850,55 /5.661.566,51)\*365 = 21,45 Ejercicio 2015 (690.690,27/10.983.544,04)\*365 = 23**

Esta cifra es semejante al indicador de rotación, en este caso representa que cada 21días aproximadamente concluye el ciclo operativo de la empresa en el ejercicio 2014 y 23 días en el ejercicio 2015.

Este es un ratio que se relaciona inversamente con el calculado anteriormente. Implica que cuanto mayor sea la rotación de los inventarios, menor será la antigüedad de los mismos.

### **3.- Rotación de Cuentas por Cobrar (RCC)**

La rotación de las cuentas a cargo de los clientes significa la cantidad de veces promedio que durante el periodo se renuevan estas cuentas mediante el cobro de las mismas, convirtiéndose su saldo en efectivo y nuevamente en cuentas por cobrar, como resultado de nuevas ventas a crédito efectuadas por la empresa.

La rotación de las cuentas por cobrar se determina dividiendo el total de las ventas netas a crédito efectuadas en el periodo entre el promedio de los saldos mensuales de estas cuentas,

Representada por la siguiente fórmula:

*Saldo Final de Cuentas por Cobrar* SFC  $SIC =$  *Saldo Inicial de Cuentas por Cobrar RCC* =  $\frac{(VN)^2}{(S^2 + N^2)^2}$  $VN = Ventas$  *Netas* 

$$
RCC = \frac{(VN)}{(SIC + SFC)/2}
$$

**Ejercicio 20147.146.800/31.973,27 = 223,52 Ejercicio 201513.843.103,73/34.348,42 = 403**

Este indicador relaciona la adquisición de activos provenientes de las ventas a crédito, con las ventas del periodo. El resultado en este caso indica que el ciclo de cobranzas se realiza 223 veces en el periodo durante el ejercicio 2014 y 403 veces en el ejercicio 2015.

No hay una cifra que se considere óptima ya que depende del tipo de empresa que se trate y además de las políticas de ventas que la misma lleve a cabo. Los resultados de este ratio para los dos periodos analizados hacen ver que la empresa trabaja casi exclusivamente de contado.

#### **4.- Antigüedad de Cuentas por Cobrar (ACC)**

El Plazo Promedio de Cobro expresa el número de días promedio que tardan los clientes en cancelar sus cuentas. A través de este índice se puede evaluar la política de créditos de la empresa y el comportamiento de su gestión de cobros.

Esta razón se calcula dividiendo el número de días del año fiscal entre el número de veces que rotan las Cuentas por Cobrar, para encontrar el número de días de ventas invertidos en cuentas por cobrar, o lo que es lo mismo, el plazo promedio de tiempo que la empresa debe esperar para recibir el efectivo después de realizar una venta.

Representada por la siguiente fórmula:

SFC = Saldo Final de Cuentas por cobrar  $SIC = Saldo$  *Inicial de Cuentas por Cobrar*  $ACC = \frac{(SIC + SFC)}{(SIC + SFC)}$  $VN = Ventas$  *Netas* 

$$
ACC = \frac{(SIC + SFC)/2}{(VN)} * 360
$$

# **Ejercicio 2014(31.973,27/7.146.800)\*365 = 1,63 Ejercicio 2015(34.348,42/13.843.103,73)\*365 = 1**

Este indicador determina el tiempo en que las cuentas por cobrar, demoran en convertirse en efectivo, es aproximadamente de 2 días en el ejercicio 2014 y de 1 día en el ejercicio 2015.

Está íntimamente relacionado con el ratio anterior y pone de manifiesto lo antedicho; en otras palabras, no le toma tiempo a la empresa cobrar a su cartera de clientes.

Por otra parte este indicador y el anterior son importantes para evaluar la gestión o efectividad del departamento de créditos y cobranzas.

#### **5.- Rotación de Cuentas por Pagar (RCP)**

Sirve para calcular el número de veces que las cuentas por pagar se convierten en efectivo en el curso del año.

Representada por la siguiente fórmula:

*Saldo Final de Cuentas por Pagar* SFCP  $SICP =$  *Saldo Inicial de Cuentas por Pagar*  $RCP = \frac{(CV)S}{(C)Q}$ CV = Costo de Ventas

$$
RCP = \frac{(CV)}{(SICP + SFCP)/2}
$$

**Ejercicio 2014 5.661.566,51/245.590,96 = 23 Ejercicio 201513.843.103,73/603.109,78 = 23**

Representa el número de veces que las cuentas por pagar terminan su ciclo, y se generan nuevos pasivos en el curso del año. En este caso ese ciclo es de 23 días tanto para el ejercicio 2014 y 2015.

#### **6.- Antigüedad de Cuentas por Pagar (ACP)**

Representada por la siguiente fórmula:

SFCP = Saldo Final de Cuentas por Pagar  $SICP =$  *Saldo Inicial de Cuentas por Pagar*  $RCP = \frac{(SICP + SFCP)}{S(CP + STCP)}$ CV = Costo de Ventas

$$
RCP = \frac{(SICP + SFCP)/2}{(CV)} * 360
$$

**Ejercicio 2014 (245.590,46/5.661.566,51)\*365 = 16 Ejercicio 2015 (603.109,78/13.843.103,73)\*365 = 16**

El resultado obtenido nos muestra que la política de pago de la empresa es normalmente de 16 días en el ejercicio 2014 y 20 días en el ejercicio 2015.

Este indicador es importante para evaluar la gestión o efectividad del departamento de tesorería; mientras más se extienda el periodo de pago al mismo valor, es mejor para la liquidez de la empresa.

### **7.- Rotación del Capital de Trabajo (RCTN)**

Este índice se basa en la comparación del monto de las Ventas con el total Capital de Trabajo. Todo Capital de Trabajo requiere de Pasivo que lo financie. Por tales razones el objetivo es de tratar de maximizar las Ventas o Ingresos con el mínimo de Activo, lo cual se traduce a su vez en menos Pasivos y por lo tanto habrá menos deudas y se necesitará menos Patrimonio. Todo esto finalmente se traduce en una empresa más eficiente.

Representada por la siguiente fórmula:

 $VN = Ventas$  *Netas* 

 $(V\!N)$  *CTN*  $RCTN = \frac{(VN)}{(c)}$ 

*Capital de Trabajo Neto* CTN

# **Ejercicio 20147.146.800/58.010,51 = 123 Ejercicio 2015 13.843.103,73/412.370,7 = 33**

Este indicador nos dice el número de veces que la empresa a través de las ventas genera capital de trabajo. En este caso es casi 123 veces en el ejercicio 2014 y 33 veces en el ejercicio 2015.

Mientras mayor sea el valor de este ratio mejor será la productividad del Capital de Trabajo, es decir que el dinero invertido en este tipo de Activo rota un número mayor de veces, lo cual se traduce en una mayor rentabilidad del negocio.

### **3.4 Informe sobre la Situación Financiera de Corto Plazo**

A continuación se procederá a extraer las conclusiones más significativas a lo referente a la situación financiera de la empresa en el corto plazo; pero primeramente, para hacer más didáctico el análisis, se presenta una tabla resumen con los ratios calculados.

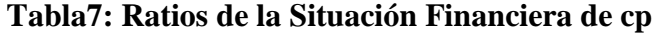

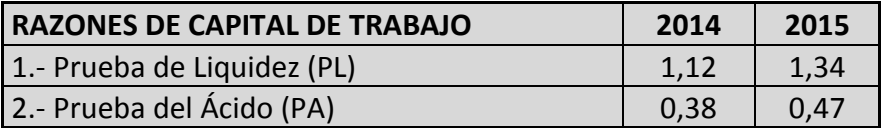

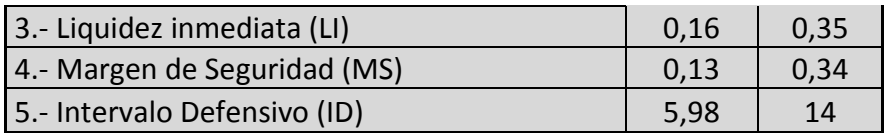

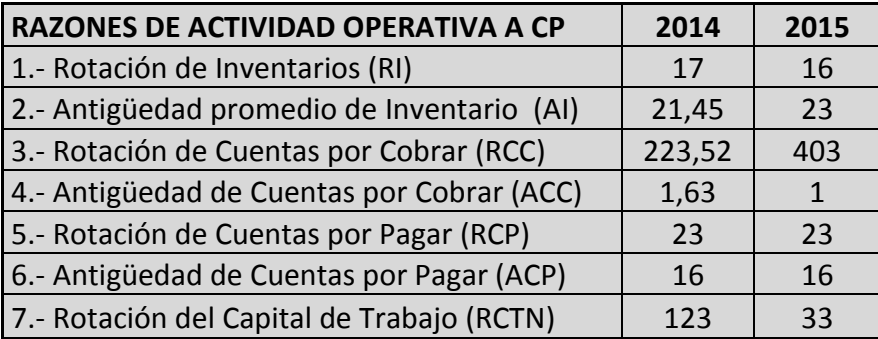

Fuente: Elaboración propia

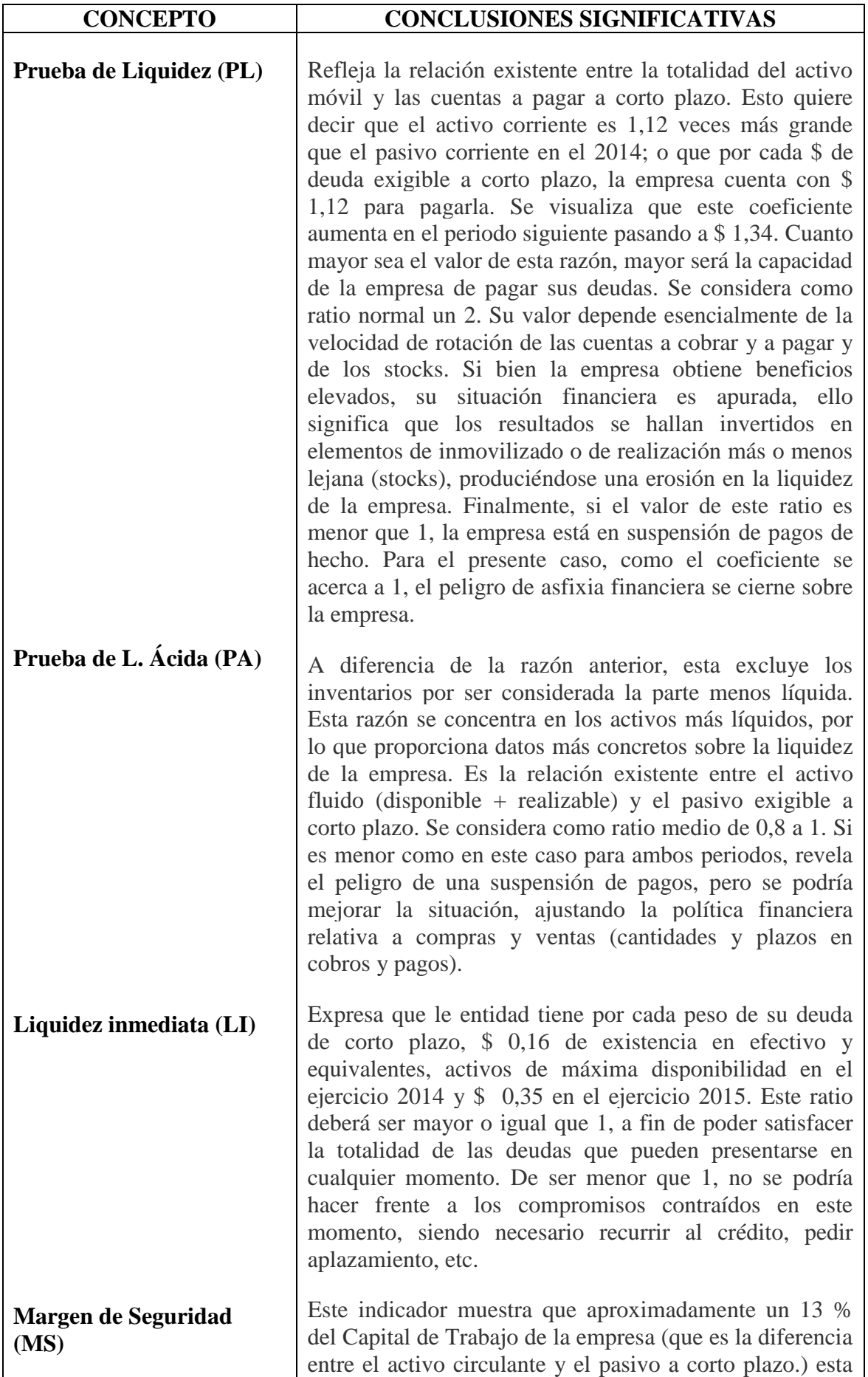

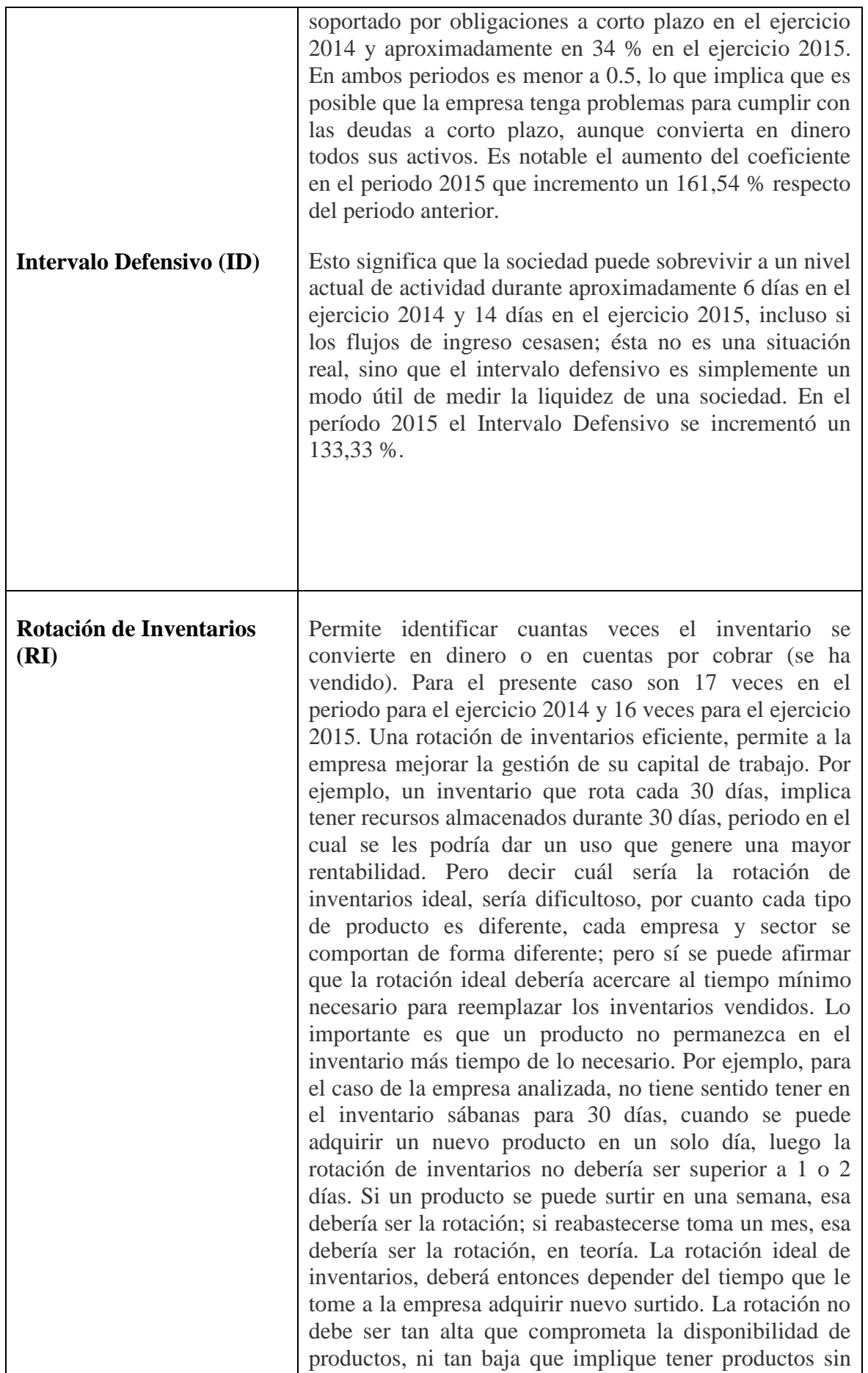
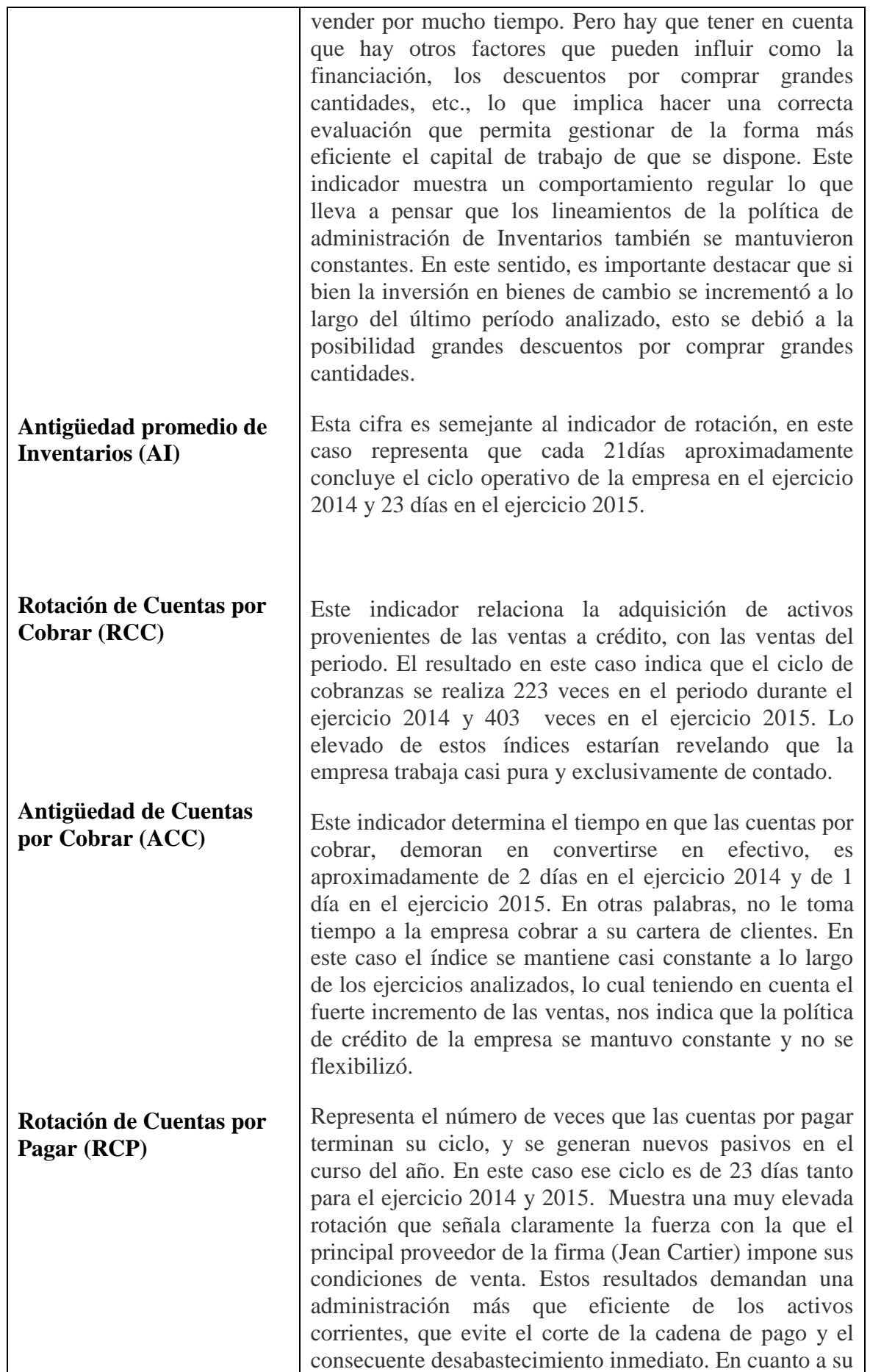

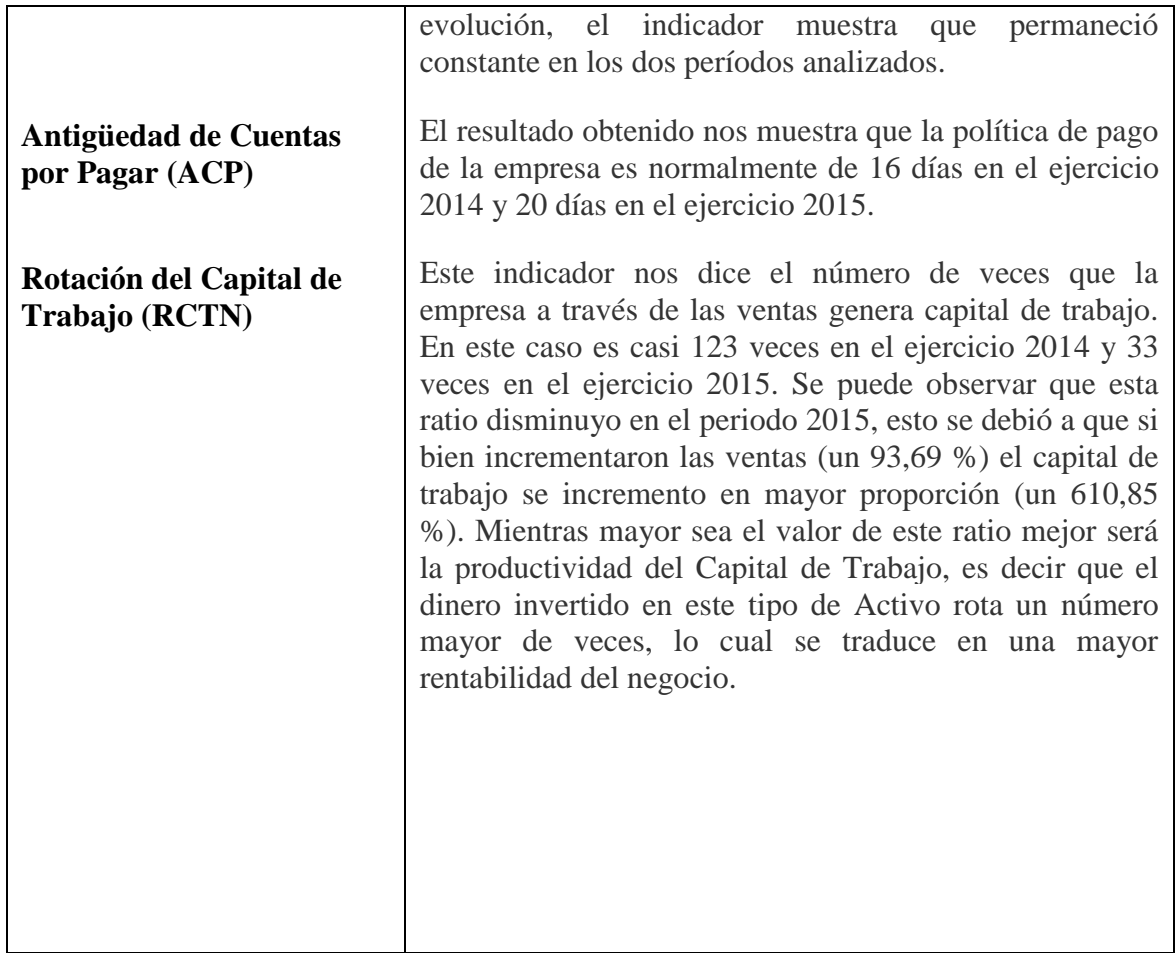

# **4. CAPÍTULO 4: ANÁLISIS DE LA SITUACIÓN FINANCIERA DE LARGO PLAZO**

### **4.1 Situación Financiera de Largo Plazo**

En el estudio del análisis a corto, se ha visto que lo más importante era el análisis de la liquidez con la que la empresa hará frente al pago de sus deudas a corto y, como se ha podido observar todo el estudio descansa sobre la composición del activo circulante y pasivo circulante.

Por el contrario el análisis a largo plazo trata de estudiar la capacidad que tiene la empresa para pagar sus deudas a largo plazo y consiguientemente hay que considerar todo el activo y pasivo en su conjunto.

#### **4.2 Eficiencia Operativa -Razones de Actividad Operativa a Largo Plazo**

#### **1.- Rotación de Activos Fijos (RAF)**

Mide la capacidad de la empresa de utilizar el capital en activos fijos o productivos. Mide la actividad de ventas de la empresa. Dice, cuántas veces podemos colocar entre los clientes un valor igual a la inversión realizada en activo fijo. Representada por la siguiente fórmula:

 $VN = Ventas$  *Netas* 

 $(V\!N)$  *AP*  $RAP = \frac{(VN)^2}{(1.75)^2}$ 

## $AP = $\text{ActiveS}$  Productivos$

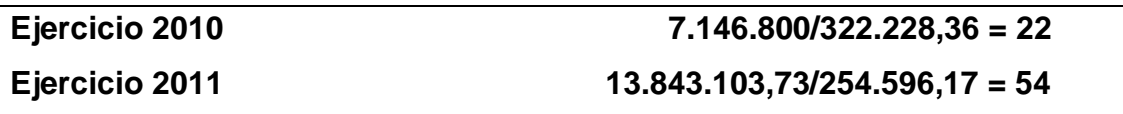

Esta razón expresa, la capacidad de venta de la empresa para generar activos totales por año, la empresa genera en ventas, aproximadamente 22 veces el valor de sus activos productivos en el ejercicio 2010 y 54 veces en el ejercicio 2011.

#### **2.- Rotación de Activos Totales (RAT)**

Indica la eficiencia con la que la empresa utiliza sus activos para generar ventas. Por lo general, cuanto mayor sea la rotación de activos totales de una empresa, mayor será la eficiencia de utilización de sus activos.

Esta medida es quizá la más importante para la gerencia porque indica si las operaciones de la empresa han sido eficientes en el aspecto financiero.

Una advertencia con respecto al uso de esta razón se origina del hecho de que una gran parte de los activos totales incluye los costos históricos de los activos fijos.

Puesto que algunas empresas poseen activos más antiguos o más recientes que otras, puede ser engañosa la comparación de la rotación de los activos totales de dicha empresa.

Debido a la inflación y a los valores contables de activos históricos, las empresas con activos más recientes tendrán rotaciones menores que las empresas con activos más antiguos.

Las diferencias en estas medidas de rotación podrían ser el resultado de activos más costosos y no de eficiencias operativas. Por tanto el gerente de finanzas debe ser cauteloso al usar esta razón de corte transversal.

Representada por la siguiente fórmula:

 $VN = Ventas$  *Netas* 

 $(V\!N)$  *AT*  $RAT = \frac{(VN)^2}{(1.75)^2}$ 

AT = *Activos Totales* 

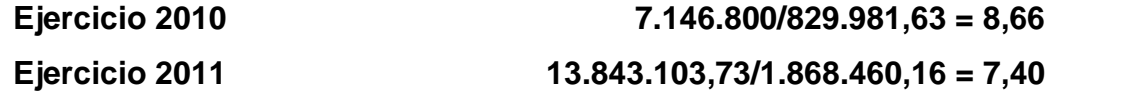

La empresa genera a través de su operación (ventas), 8,66 veces el valor de sus activos totales en el ejercicio 2010 y 7,40 veces en el ejercicio 2011.

### **4.3 Solvencia**

#### **-Razones de Apalancamiento**

Estos ratios, muestran la cantidad de recursos que son obtenidos de terceros para el negocio. Expresan el respaldo que posee la empresa frente a sus deudas totales. Dan una idea de la autonomía financiera de la misma.

Permiten conocer qué tan estable o consolidada es la empresa en términos de la composición de los pasivos y su peso relativo con el capital y el patrimonio.

Miden también el riesgo que corre quién ofrece financiación adicional a una empresa y determinan igualmente, quién ha aportado los fondos invertidos en los activos.

Muestra el porcentaje de fondos totales aportados por el dueño(s) o los acreedores ya sea a corto, mediano o largo plazo.

### **1.- Deuda a Capital Contable (DaC)**

Es el cociente que muestra el grado de endeudamiento con relación al patrimonio. Este ratio evalúa el impacto del pasivo total con relación al patrimonio. Lo calculamos dividiendo el total del pasivo por el valor del patrimonio.

Representada por la siguiente fórmula:

PT = *Pasivos* Totales

*Capital Contable* CC

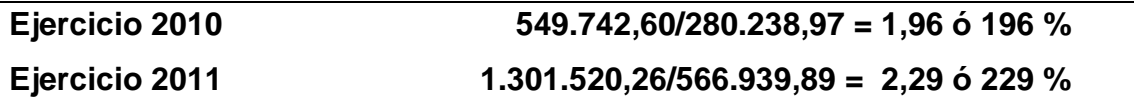

Los pasivos de la empresa o recursos proporcionados por terceros, representan un 196 % del capital total en el ejercicio 2010 y un 229 % en el ejercicio 2011.

#### **2.- Deuda a Activos Totales (DaAT)**

Mide la proporción de los activos totales financiados por los acreedores de la empresa, cuanto más alta sea esta razón, mayor será la cantidad de dinero prestado por terceras personas que se utiliza para tratar de generar utilidades.

Representada por la siguiente fórmula:

 $(PT)$ *CC*

 $DaC = \frac{(PT)}{(Q)}$ 

PT = *Pasivos* Totales

$$
DaAT = \frac{(PT)}{(AT)}
$$

AT = Activos Totales

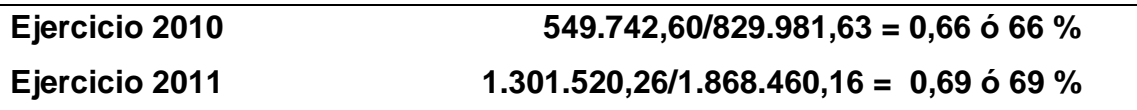

Las deudas de la empresa están representadas por un 66% en relación al total de los recursos con los que dispone para satisfacerlos en el ejercicio 2010 y 69 % en el ejercicio 2011.

### **4.4 Informe sobre la Situación Financiera de Largo Plazo**

A continuación se procederá a extraer las conclusiones más significativas a lo referente a la situación financiera de la empresa en el largo plazo; pero primeramente, para hacer más didáctico el análisis, se presenta una tabla resumen con los ratios calculados.

#### **Tabla8: Ratios de la Situación Financiera de lp**

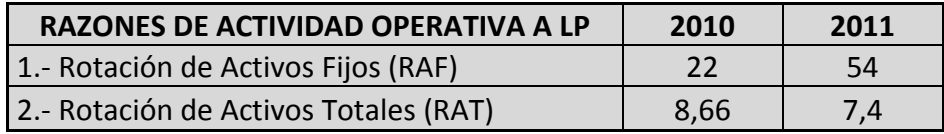

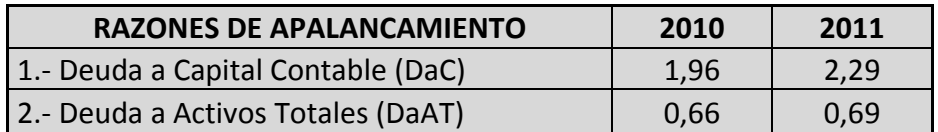

Fuente: Elaboración propia

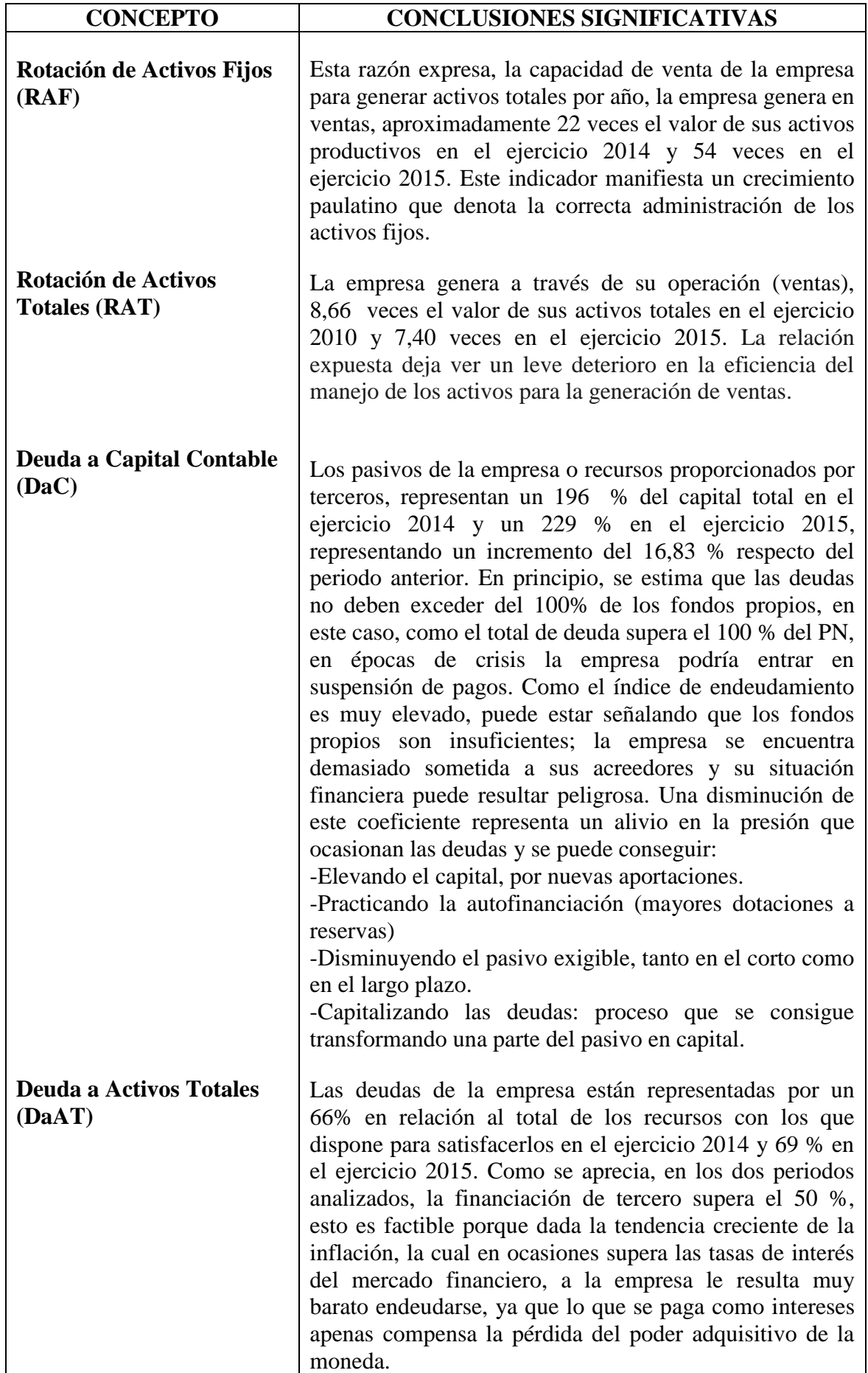

# **5. CAPÍTULO 5: ANÁLISIS DE LA SITUACIÓN EXONÓMICA**

## **5.1 Análisis de la Situación Económica**

Las cuestiones que comprende el análisis económico son:

-La productividad de la empresa, que viene determinada por el grado de eficiencia, tanto cualitativa como cuantitativa, del equipo productivo en la obtención de un determinado volumen y calidad del producto.

-La rentabilidad externa, la cual trata de medir el mayor o menor rendimiento de los capitales invertidos en la empresa.

-El examen de la cuenta de resultados, analizando sus distintos componentes tanto en la vertiente de ingresos y gastos.

### **5.2 Análisis de Rentabilidad**

Miden la capacidad de generación de utilidad por parte de la empresa. Tienen por objetivo apreciar el resultado neto obtenido a partir de ciertas decisiones y políticas en la administración de los fondos de la empresa. Evalúan los resultados económicos de la actividad empresarial.

Expresan el rendimiento de la empresa en relación con sus ventas, activos o capital. Es importante conocer estas cifras, ya que la empresa necesita producir utilidad para poder existir. Relacionan directamente la capacidad de generar fondos en operaciones de corto plazo.

Indicadores negativos expresan la etapa de desacumulación que la empresa está atravesando y que afectará toda su estructura al exigir mayores costos financieros o un mayor esfuerzo de los dueños, para mantener el negocio.

Los indicadores de rentabilidad son muy variados, los más importantes y que estudiamos aquí son: la rentabilidad sobre el patrimonio, rentabilidad sobre activos totales y margen neto sobre ventas.

#### **-Razones de retorno sobre inversión**

#### **1.- Retorno del Activos (RdA)**

Lo obtenemos dividiendo la utilidad neta entre los activos totales de la empresa, para establecer la efectividad total de la administración y producir utilidades sobre los activos totales disponibles. Es una medida de la rentabilidad del negocio como proyecto independiente de los accionistas.

Representada por la siguiente fórmula:

UN = Utilidad Neta

 $(UN)$  *AT*  $RdA = \frac{(UN)}{(1.7)}$ 

AT = Activos Totales

# **Ejercicio 2014 187.679,22/829.981,63 = 0,22 ó 22 % Ejercicio 2015268.903,32/1.868.460,16 = 0,14 ó 14 %**

Este indicador muestra que beneficios generaron los Activos Totales, los recursos de la empresa lograron un 22 % de rendimientos en el periodo 2014 y un 14 % en 2015.

La utilidad neta de la empresa en relación con la inversión total en activos disminuyo notablemente con 36,6 % menos al 22 % del año anterior lo que demuestra que los activos totales fueron menos eficientes en el último periodo, aunque haya aumentado la utilidad, los activos totales se incrementaron en mayor proporción lo que hizo que el ratio disminuyera.

#### **2.- Rentabilidad económica (variante)**

Básicamente consiste en analizar la rentabilidad del activo independientemente de cómo está financiado el mismo, o dicho de otra forma, sin tener en cuenta la estructura del pasivo.

Como se ha comentado antes, si se trata de medir la rentabilidad del activo los resultados a considerar serán:

-El beneficio después de impuestos o resultado contable –magnitud que se obtiene de la cuenta de pérdidas y ganancias- y que es la parte que se destinará a los accionistas de la empresa, independientemente de que se reparta en forma de dividendos o se quede en la empresa en forma de reservas.

-El impuesto sobre beneficios, que es la parte del beneficio generado por el activo y que será destinada al pago del impuesto sobre sociedades y que también se puede obtener de la cuenta de pérdidas y ganancias y, por último.

-La parte del beneficio producido por el activo que está destinada a pagar los gastos financieros producidos por los fondos ajenos del pasivo. Representada por la siguiente fórmula:

 $UAFI = Utiliidad$  Antes de Financiami ento e Im puestos **ACTIVO** 

**ACTIVO** 

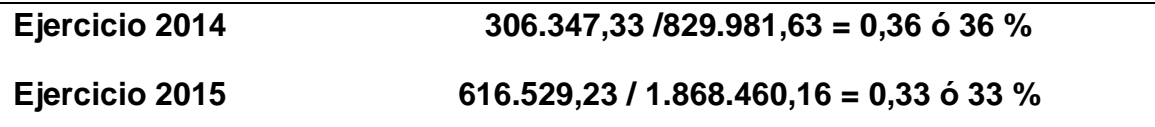

Cada peso del Activo genera una utilidad antes de intereses e impuestos del 36 % en el periodo 2014 y del 33 % en 2015.

En función de lo que expresa esta variante en el cálculo, se puede afirmar que la empresa posee un muy buen nivel de rentabilidad con independencia de la estructura de su pasivo.

#### **3.- Retorno de Capital Contribuido (RdCC)**

Mide cuánto ha ganado una compañía en comparación con la inversión del accionista. Es decir, las ganancias que la compañía hace con el dinero del accionista. Este ratio indica si la compañía está invirtiendo su dinero eficientemente. Representada por la siguiente fórmula:

UN = Utilidad Neta

$$
RdCC = \frac{(UN)}{(CCo)}
$$

*Capital Contribuido* CCo

# **Ejercicio 2014187.679,22 / 30.000 = 6,25 ó 625 %**

**Ejercicio 2015 268.903,32 / 30.000 = 8,96 ó 896 %**

La inversión de los Accionistas generó casi un 625 % de beneficios en proporción al Capital en el ejercicio 2014 y un 896 % en el ejercicio 2015.

#### **4.- Retorno de Capital Total (RdCT)**

Determina el porcentaje de utilidad generado por nuestra entidad en proporción al Capital Contable, que incluye la aportación del accionista así como el patrimonio ganado en los ejercicios anteriores. Mide la rentabilidad de los fondos aportados por el inversionista.

Representada por la siguiente fórmula:

UN = Utilidad Neta

 $(UN)$  *CC*  $RdCT = \frac{(UN)}{(C)T}$ 

*Capital Contable* CC

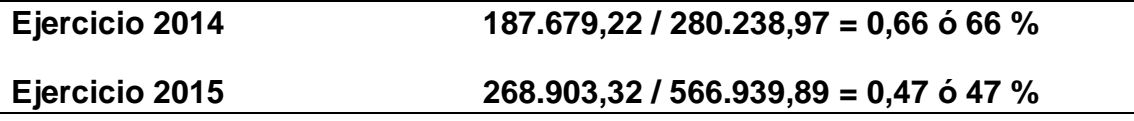

En el periodo 2014 se generó un beneficio del 66 % en razón del patrimonio de la entidad, y para el período 2015, el porcentaje fue del 47 %.

El rendimiento que obtiene la empresa sobre el Capital es de 47 % en el último periodo, directamente influido por la cantidad de deuda que la empresa utiliza para financiar sus activos. El aporte del porcentaje es relativamente alto, mientras que el rendimiento percibido sobre la inversión del propietario es de 28,78 % menos con

relación al año 2014, al disminuir el rendimiento de capital contable de la empresa se demuestra que para el año 2015 se está utilizando recursos externos para financiar sus propios activos.

#### **-RAZONES DE COBERTURA**

#### **1.- Margen Neto (MN)**

Indica cuanto Beneficio se ha obtenido por cada peso de Ventas, en otras palabras cuánto gana la empresa por cada peso que vende.

Representada por la siguiente fórmula:

 $M$  arg endeUtilidadNeta =  $\frac{UtilidadNeta}{Ventas}$ 

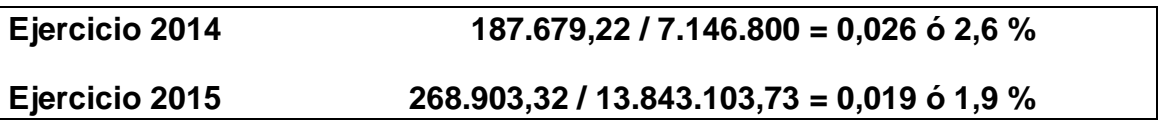

Por cada peso que vende la empresa se generó una utilidad neta del 2,6 % en el 2014 y del 1,9 en el 2015.

Se puede ver que existe un aumento del 47,27 % en la utilidad. Adicionalmente decimos que a pesar del aumento en la utilidad, los costos de venta y en los gastos de administración y ventas crecieron en mayor cuantía lo que en definitiva hizo que el margen disminuyera.

#### **2.- Cobertura de Interés (CI)**

Representada por la siguiente fórmula:

*Costo Integral de Financiamiento* CIF *Financiamiento e* Im *puestos*  $CI = \frac{(UAFI)^2}{(SIFI)^2}$ UAFI= Utilidad Antes de

 $(UAFI)$  *CIF*  $=$ 

## **Ejercicio 2014306.347,33 / 56.108,36 = 5,45 Ejercicio 2015616.529,23 / 257.991,47 = 2,38**

Por cada peso de costo de financiamiento existes \$ 5,45 de utilidad en el 2014, y \$ 2,38 en el 2015.

Vemos que este valor disminuyo en el periodo 2015 respecto del anterior, dicha disminución se debió a que si bien la utilidad antes de intereses e impuestos se incremento casi el doble, los intereses se incrementaron en una mayor proporción.

Esto se puede haber debido a varios motivos, entre los cuales se puede citar el aumento de la deuda con terceros en función del aprovechamiento del bajo costo de la financiación para la adquisición de activos de largo plazo.

## **5.3 Informe sobre la Situación Económica**

A continuación se procederá a extraer las conclusiones más significativas a lo referente a la situación financiera de la empresa en el largo plazo; pero primeramente, para hacer más didáctico el análisis, se presenta una tabla resumen con los ratios calculados.

| RAZONES DE RETORNO SOBRE INVERSIÓN        | 2014 | 2015 |
|-------------------------------------------|------|------|
| 1.- Retorno del Activos (RdA)             | 0,22 | 0,14 |
| 2.- Rentabilidad económica (variante)     | 0,36 | 0,33 |
| 3.- Retorno de Capital Contribuido (RdCC) | 6,25 | 8,96 |
| 4.- Retorno de Capital Total (RdCT)       | 0,66 | 0,47 |

**Tabla 9: Ratios de la Situación Económica**

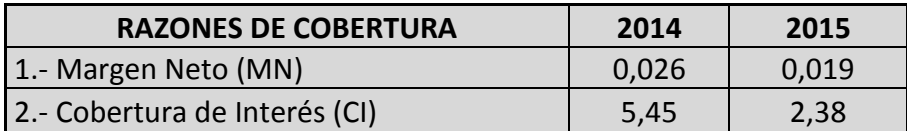

Fuente: Elaboración propia

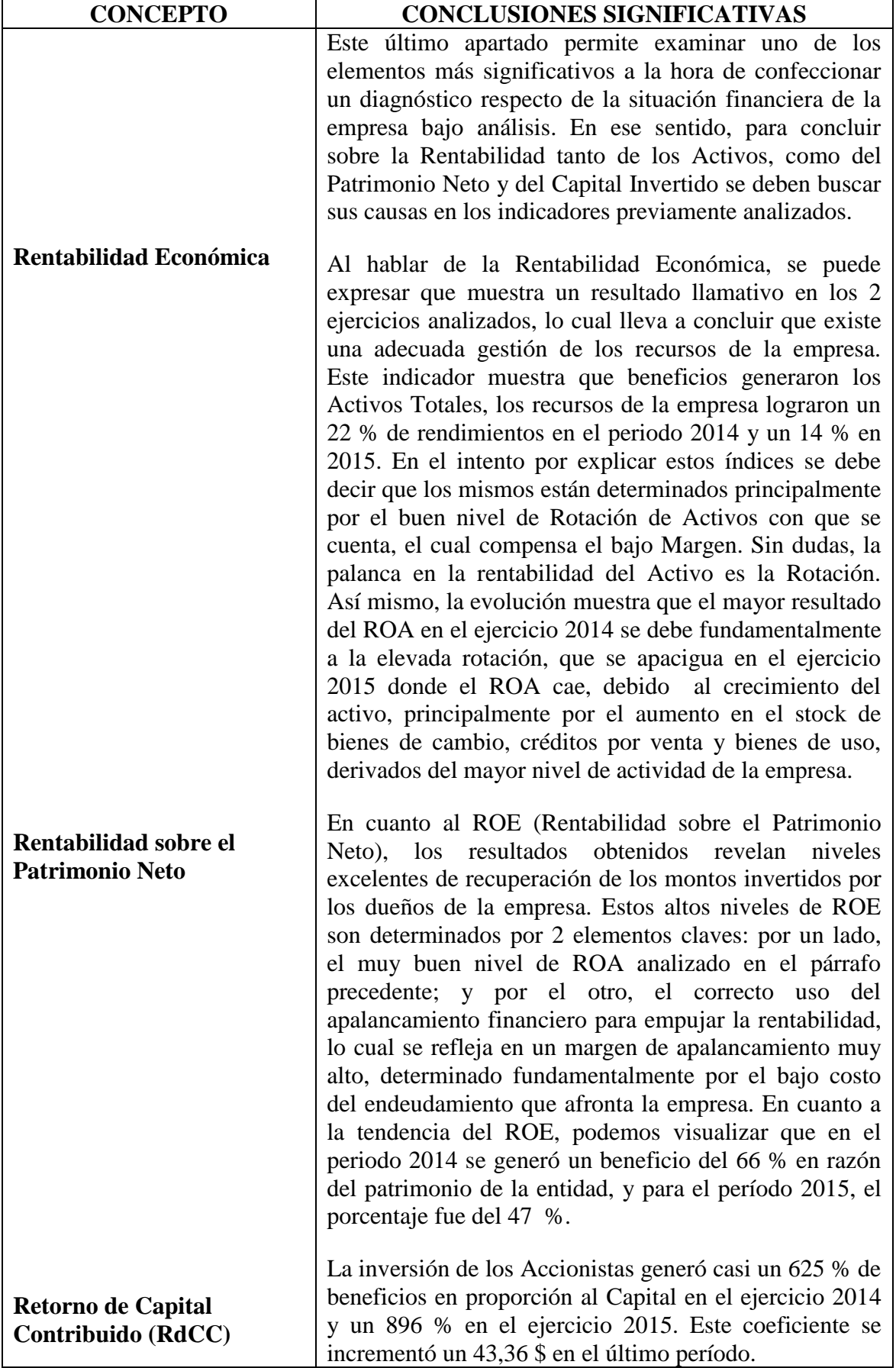

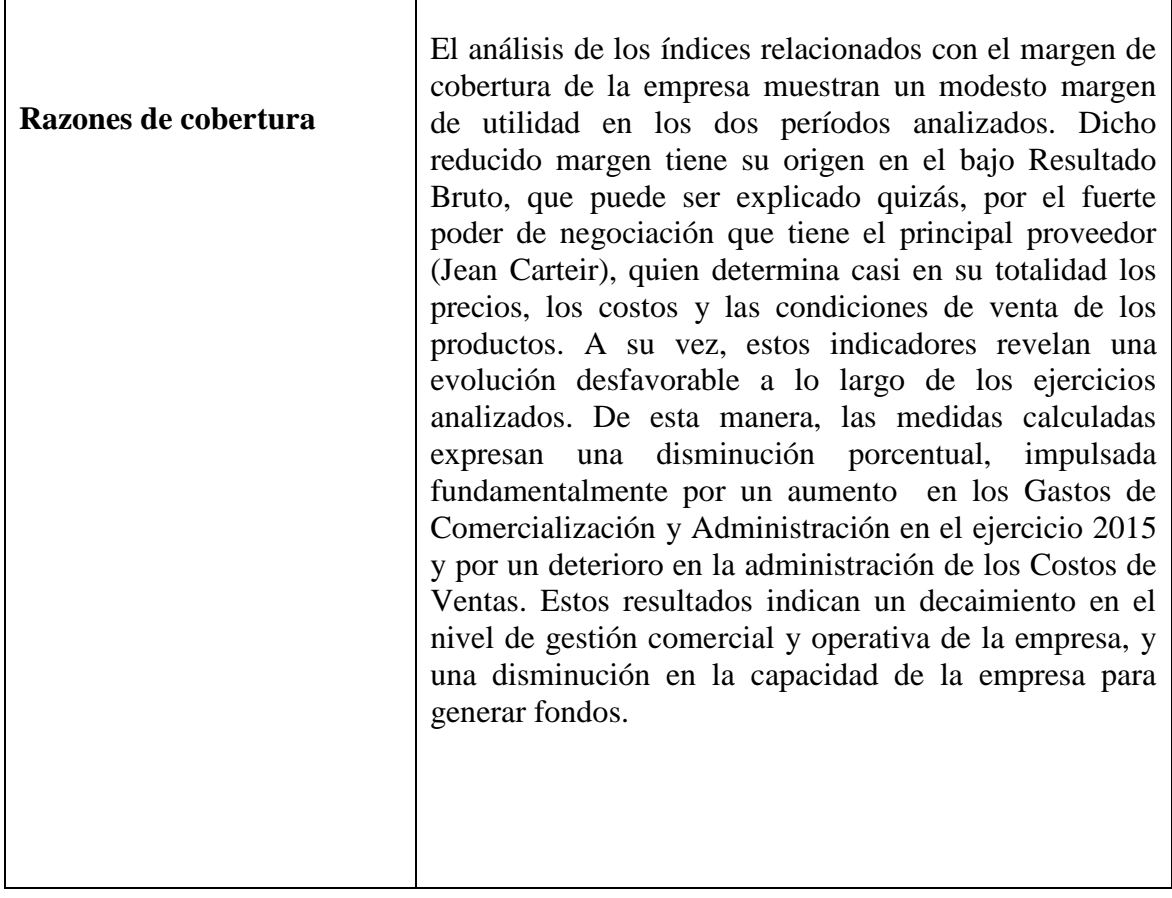

## **5.4 Informe Final sobre la Situación Económica y Financiera de JAIETEXTIL S.R.L.**

### **Situación Financiera de Corto Plazo**

En lo referente a la liquidez corriente, es 1,12 veces más grande que el pasivo corriente en el 2014; o que por cada \$ de deuda exigible a corto plazo, la empresa cuenta con \$ 1,12 para pagarla. Se visualiza que este coeficiente aumenta en el periodo siguiente pasando a \$ 1,34. Si bien la empresa obtiene beneficios elevados, su situación financiera es apurada, ello significa que los resultados se hallan invertidos en elementos de inmovilizado o de realización más o menos lejana (stocks), produciéndose una erosión en la liquidez de la empresa.

Analizando la liquidez seca que concentra en los activos más líquidos, se proporciona datos más concretos sobre la liquidez de la empresa. Se considera como ratio medio de 0,8 a 1. Si es menor como en este caso para ambos periodos, revela el peligro de una suspensión de pagos, pero se podría mejorar la situación, ajustando la política financiera relativa a compras y ventas (cantidades y plazos en cobros y pagos).

Para proporcionar una medida aún más definitoria de la liquidez, se analiza la liquidez inmediata, que expresa que la empresa tiene por cada peso de su deuda de corto plazo, \$ 0,16 de existencia en efectivo y equivalentes, activos de máxima disponibilidad en el ejercicio 2014 y \$ 0,35 en el ejercicio 2015. Este ratio deberá ser mayor o igual que 1, a fin de poder satisfacer la totalidad de las deudas que pueden presentarse en cualquier momento.

Con respecto al margen de seguridad, en ambos periodos es menor a 0,5; lo que implica que es posible que la empresa tenga problemas para cumplir con las deudas a corto plazo, aunque convierta en dinero todos sus activos. Es notable el aumento del coeficiente en el periodo 2015 que incremento un 161,54 % respecto del periodo anterior.

La rotación de inventarios, muestra un comportamiento regular lo que lleva a pensar que los lineamientos de la política de administración de Inventarios también se mantuvieron constantes. En este sentido, es importante destacar que si bien la inversión en bienes de cambio se incrementó a lo largo del último período analizado, esto se debió a la posibilidad grandes descuentos por comprar grandes cantidades.

La rotación de las cuentas por cobrar, indica que el ciclo de cobranzas se realiza 223 veces en el periodo durante el ejercicio 2014 y 403 veces en el ejercicio 2015. Lo elevado de estos índices estaría revelando que la empresa trabaja casi pura y exclusivamente de contado.

La rotación de cuentas por pagar muestra una muy elevada rotación que señala claramente la fuerza con la que el principal proveedor de la firma (Jean Cartier) impone sus condiciones de venta. Estos resultados demandan una administración más que eficiente de los activos corrientes, que evite el corte de la cadena de pago y el consecuente desabastecimiento inmediato. La política de pago de la empresa es normalmente de 16 días en el ejercicio 2014 y 20 días en el ejercicio 2015.

#### **Situación Financiera de Largo Plazo**

El índice de rotación de activos fijos muestra que la empresa genera en ventas, aproximadamente 22 veces el valor de sus activos productivos en el ejercicio 2014 y 54 veces en el ejercicio 2015. Este indicador manifiesta un crecimiento paulatino que denota la correcta administración de los activos fijos. Respecto de los activos totales la empresa genera a través de su operación (ventas), 8,66 veces el valor de sus activos totales en el ejercicio 2010 y 7,40 veces en el ejercicio 2015. La relación expuesta deja ver un leve deterioro en la eficiencia del manejo de los activos para la generación de ventas.

La relación deuda-patrimonio expresa que los recursos proporcionados por terceros, representan un 196 % del capital total en el ejercicio 2014 y un 229 % en el ejercicio 2015, representando un incremento del 16,83 % respecto del periodo anterior. Como el índice de endeudamiento es muy elevado, puede estar señalando que los fondos propios son insuficientes; la empresa se encuentra demasiado sometida a sus acreedores y su situación financiera puede resultar peligrosa.

Con respecto a la relación deudas-activos totales, las deudas de la empresa están representadas por un 66% en relación al total de los recursos con los que dispone para satisfacerlos en el ejercicio 2014 y 69 % en el ejercicio 2015. Como se aprecia, en los dos periodos analizados, la financiación de tercero supera el 50 %, esto es factible porque dada la tendencia creciente de la inflación, la cual en ocasiones supera las tasas de interés del mercado financiero, a la empresa le resulta muy barato endeudarse.

#### **Situación Económica**

Al hablar de la Rentabilidad Económica, se puede expresar que muestra un resultado llamativo en los 2 ejercicios analizados, lo cual lleva a concluir que existe una adecuada gestión de los recursos de la empresa. Este indicador muestra que beneficios generaron los Activos Totales, los recursos de la empresa lograron un 22 % de rendimientos en el periodo 2014 y un 14 % en 2015. Estos resultados están determinados principalmente por el buen nivel de Rotación de Activos con que se cuenta, el cual compensa el bajo Margen.

En cuanto la Rentabilidad sobre el Patrimonio Neto, los resultados obtenidos revelan niveles excelentes de recuperación de los montos invertidos por los dueños de la empresa. Estos altos niveles de ROE son determinados por 2 elementos claves: por un lado, el muy buen nivel de ROA analizado en el párrafo precedente; y por el otro, el correcto uso del apalancamiento financiero para empujar la rentabilidad, lo cual se refleja en un margen de apalancamiento muy alto, determinado fundamentalmente por el bajo costo del endeudamiento que afronta la empresa.

La inversión de los Accionistas generó casi un 625 % de beneficios en proporción al Capital en el ejercicio 2014 y un 896 % en el ejercicio 2015. Este coeficiente se incrementó un 43,36 \$ en el último período.

El análisis de los índices relacionados con el margen de cobertura de la empresa muestra un modesto margen de utilidad en los dos períodos analizados. Dicho reducido margen tiene su origen en el bajo Resultado Bruto, que puede ser explicado quizás, por el fuerte poder de negociación que tiene el principal proveedor (Jean Carteir), quien determina casi en su totalidad los precios, los costos y las condiciones de venta de los productos.

A su vez, estos indicadores revelan una evolución desfavorable a lo largo de los ejercicios analizados. De esta manera, las medidas calculadas expresan una disminución porcentual, impulsada fundamentalmente por un aumento en los Gastos de Comercialización y Administración en el ejercicio 2015 y por un deterioro en la administración de los Costos de Ventas. Estos resultados indican un decaimiento en el nivel de gestión comercial y operativa de la empresa, y una disminución en la capacidad de la empresa para generar fondos.

## **CONCLUSIÓN**

Se puede afirmar que la gestión económica y financiera de la empresa arrojó resultados positivos a lo largo de los dos periodos analizados. Esto se debe principalmente a un crecimiento del nivel de ventas.

Así mismo, para confeccionar un diagnostico adecuado, se partirá de los índices de rentabilidad, los que indican en un primer momento, una adecuada administración de los recursos y una buena tasa de recuperación de los titulares de la empresa.

Todo esto se basa principalmente en una apropiada rotación de los activos y una importante utilización del apalancamiento financiero, buscando aumentar la rentabilidad.

Respecto a la rotación de los activos, en los periodos examinados, aumentó debido al proceso de expansión que experimentó el supermercado, lo que a su vez permitió el incremento de las ventas y manteniéndose los demás rubros del activo en una adecuada proporción en función de la dimensión del negocio; incrementando los bienes de cambio en mayor medida de lo que exigía el mercado.

La inversión en Capital de Trabajo que viene manteniendo la empresa, fue sostenida gracias a las ganancias obtenidas en los dos períodos; pero a pesar de ello, la generación de beneficios no fue suficiente para afrontar tales erogaciones y debió recurrirse al endeudamiento, que fue principalmente de corto plazo y de bajo costo, el cual alteró los índices de liquidez expuesto.

Uno de los aspectos negativos que se pueden destacar son los aumentos en los costos de inmovilización por el incremento de los Activos (principalmente por aumentos elevados en los Bienes de Cambio y Créditos por Ventas) y a los bajos niveles de efectivo que se mantienen en stock, donde los excedentes de efectivo se aplican con celeridad. Esto sería un aspecto a considerar ya que podría provocar inconvenientes de liquidez ante un posible escenario de estancamiento de la actividad económica.

Los únicos ratios que parecen complicados para la organización son los relacionados con el nivel de endeudamiento y la liquidez. Estos dos aspectos no constituyen problemas excesivos si se considera que se está en un momento de expansión y con facilidad para convertir los Activos en efectivo, pero estas deudas son,

en su mayoría, de Corto Plazo, lo cual podría generar inconvenientes ante un cambio en el escenario comercial.

Por último, para el desempeño futuro de la compañía, una indicación seria invertir la tendencia que se viene produciendo en cuanto al aumento de los Costos de Venta y los Gastos de Administración y Comercialización, para que permitan un crecimiento en los márgenes de utilidad y reduzcan la dependencia de los resultados respecto de la Rotación.

## **BIBLIOGRAFÍA**

**Biondi, M. (2004).**"Interpretación y análisis de Estados Contables". Buenos Aires: Errepar.

**Fowler Newton, E. (1996).** "Análisis de Estados Contables." Buenos Aires, Argentina: Macchi Grupo Editor, S. A.

**García Mendoza, A. (2000).**"Análisis e Interpretación de la Información Financiera Reexpresada". Segunda Reimpresión, México: Compañía Editorial Continental.

**Gitman, L. (2003).**"Principios de Administración Financiera". México: Pearson

**Moreno, J. (2006).** "Estados Financieros, Análisis e Interpretación". México: Prentice Hall Hispamerica

**Pérez J. (2005).** "Análisis de Estados Contables: un enfoque de gestión". Córdoba: UCC

**Sierra, G. Escobar, B. & Orta, M. (2001).** "Fundamentos de Contabilidad Financiera para Economistas". 1° edición. México: Pearson Alhambra

**Van Horne, J. (1997).** "Administración Financiera". México: Prentice Hall Hispamerica

**Walsh, Ciaran (2001).** Ratios Fundamentales de Gestión Empresarial. Editorial Prentice Hall.

#### **Recursos de internet**

Fara, C. (2015). "Perspectivas y escenario político y electoral 2015". Extraído de:

<http://identidad.21.edu.ar/perspectivas-y-escenario-politico-y-electoral-2015/>

Fecha de consulta: 14-05-2016.

EDSA-Bicentenario (2010-2016), Observatorio de la Deuda Social Argentina, UCA (2016). Extraído de:

[https://www.google.com.ar/search?q=EDSA-Bicentenario+\(2010-](https://www.google.com.ar/search?q=EDSA-Bicentenario+(2010-2016)%2C+Observatorio+de+la+Deuda+Social+Argentina%2C+UCA+(2016)&sourceid=chrome&ie=UTF-8)

[2016\)%2C+Observatorio+de+la+Deuda+Social+Argentina%2C+UCA+\(2016\)&sourcei](https://www.google.com.ar/search?q=EDSA-Bicentenario+(2010-2016)%2C+Observatorio+de+la+Deuda+Social+Argentina%2C+UCA+(2016)&sourceid=chrome&ie=UTF-8) [d=chrome&ie=UTF-8](https://www.google.com.ar/search?q=EDSA-Bicentenario+(2010-2016)%2C+Observatorio+de+la+Deuda+Social+Argentina%2C+UCA+(2016)&sourceid=chrome&ie=UTF-8)

Fecha de consulta: 14-05-2016.